Top-Down Parsing: Implementation & Limitations

## Predicting with Lookahead

- The example we did last time suggests how to implement Predict.
- We were able to determine the correct rule to use just by looking at two pieces of information: the **current nonterminal** to expand, and the **next symbol** of input.
- This might not work for more complicated grammars, but we'll develop this idea and see how well it works.
- In our pseudocode, we allowed the Predict function to depend on the whole "derivedString" but we will work with a simpler idea.
- We will develop **Predict(current nonterminal, next symbol)**.

- Given a nonterminal "A" (on top of the stack) and a terminal "a" (at the front of unread input), we need to predict the next rule to apply.
- The terminal "a" is the next unmatched symbol of input, so we want to expand "A" into something that *starts with* "a".
- Suppose A can *derive* a string that starts with "a". Then any rule that appears as the *first step* of such a derivation could be valid to apply.
- We introduce some notation: **First(A)** is the set of all *terminal* symbols such that A can derive a string that starts with the terminal symbol.
- If "a" is in First(A), then Predict should try to find an appropriate rule.

- Given a nonterminal "A" (on top of the stack) and a terminal "a" (at the front of unread input), we need to predict the next rule to apply.
- If "a" is in First(A), there should be at least one valid rule to try.
- What if "a" is not in First(A)? Do we give up the parse?
- **No.** Consider the possibility that  $A \Rightarrow^* \varepsilon$ .
	- That is, A can be "deleted" (replaced by the empty string).
- If the next thing on the stack *after* A is "a", and we can "delete" A, then the parse might still be possible to complete.
- We will say **A** is *nullable* if A ⇒\* ε and say that **Nullable(A)** is true.

- Given a nonterminal "A" (on top of the stack) and a terminal "a" (at the front of unread input), we need to predict the next rule to apply.
- If "a" is in First(A), there should be at least one valid rule to try.
- If "a" is not in First(A), consider whether Nullable(A) is true.
- If A is nullable, it might be the case that "a" can *follow* (appear after) A in a derivation. In this case, we should apply rules that "delete" A.
- We define **Follow(A)** to be the set of *terminal* symbols that can possibly follow A in a derivation starting from the start symbol.
- If Nullable(A) is true and "a" is in Follow(A), then Predict should try to find a rule that either "deletes" A, or works towards this goal.

- If "A" is the nonterminal on top of the stack, there are exactly three possibilities:
- 1. The next input terminal is in First(A).
- 2. Nullable(A) is true, and the next input terminal is in Follow(A).
- 3. The parse is impossible to complete.
	- Why? If 1 is false, there is no sequence of rules that can expand A into something that starts with the next input terminal. We need to get rid of A.
	- If 2 is also false, either Nullable(A) is false (so we can't get rid of A) or the next input terminal cannot possibly follow A in a derivation (so getting rid of A would leave us with a mismatch between terminals).

- If "A" is the nonterminal on top of the stack, and "a" is the next input terminal, there are two *valid* possibilities (and one error case).
- 1. The next input terminal "a" is in First(A).
- 2. Nullable(A) is true, and the next input terminal "a" is in Follow(A).
- In these two cases, how should Predict find a rule to use?
	- Let's not worry about the problem of choosing between *multiple valid rules.*  We'll just try to find at least one rule that works.
- In Case 1, look for rules that expand A, and have "a" at the start of the right hand side…?

- If "A" is the nonterminal on top of the stack, and "a" is the next input terminal, there are two *valid* possibilities (and one error case).
- 1. The next input terminal "a" is in First(A).
- 2. Nullable(A) is true, and the next input terminal "a" is in Follow(A).
- In Case 1, look for rules that expand A, and have "a" at the start of the right hand side…?
- This doesn't cover all possibilities. Consider a scenario like this:

 $A \rightarrow CBC \quad B \rightarrow CCa \quad C \rightarrow \varepsilon$ 

• This set of rules still implies "a" is in First(A)!

# First of a String

- It is not enough to just define First for nonterminals.
- We want to be able to look at the *right hand side of a rule* and determine whether a particular terminal symbol can appear "first" in *anything derived from that right hand side.*

$$
A \rightarrow CBC \qquad B \rightarrow CCa \qquad C \rightarrow \varepsilon
$$

- For example, we want to be able to say that "a" is in First(CBC) because  $CBC \Rightarrow BC \Rightarrow CCaC \Rightarrow CaC \Rightarrow ac$ .
- Define **First(α)**, where α can be any sequence of *terminals and nonterminals*, to be the set of *terminal* symbols that can appear first in anything derived from α.

- If "A" is the nonterminal on top of the stack, and "a" is the next input terminal, there are two *valid* possibilities (and one error case).
- 1. The next input terminal "a" is in First(A).
- 2. Nullable(A) is true, and the next input terminal "a" is in Follow(A).
- In Case 1, look for rules of the form  $A \rightarrow \alpha$  where "a" is in First( $\alpha$ ).
- In Case 2, look for rules of the form  $A \rightarrow \varepsilon$ ...?
- We have a similar problem: it might be complicated to "nullify" A.  $A \rightarrow BCD$   $B \rightarrow \varepsilon$   $C \rightarrow DE$   $D \rightarrow \varepsilon$   $E \rightarrow \varepsilon$
- Similarly to First, we can define **Nullable(α)** for a string α.

- If "A" is the nonterminal on top of the stack, and "a" is the next input terminal, there are two *valid* possibilities (and one error case).
- 1. The next input terminal "a" is in First(A).
- 2. Nullable(A) is true, and the next input terminal "a" is in Follow(A).
- In Case 1, look for rules of the form  $A \rightarrow \alpha$  where "a" is in First( $\alpha$ ).
- In Case 2, look for rules of the form  $A \rightarrow \alpha$  where Nullable( $\alpha$ ) is true.
- If we are in neither case, or no rule is found, the parse is impossible to complete and we return "null" (no rule).

## Implementing Nullable, First, and Follow

- If we have algorithms for computing Nullable, First, and Follow, then Predict is straightforward: loop over the rules in the grammar and check the conditions on the previous slide.
- However, computing these is a little tricky.

 $A \rightarrow B$   $B \rightarrow A$   $B \rightarrow \varepsilon$ 

• Consider Nullable(A). If you tried to compute this recursively, you might get stuck in an infinite loop of "A is nullable if B is nullable if A is nullable if B is nullable…" depending on the order in which you process the rules.

## Implementing Nullable

- We will use a *fixed point algorithm* to avoid this infinite recursion.
- We compute Nullable(B) for *every nonterminal B* at the same time.
	- Iterate through all the rules and figure out which nonterminals are "directly" nullable, i.e., there is a rule  $B \to \varepsilon$ .
	- On the next iteration, figure out which nonterminals can derive a string of nonterminals that are all known to be nullable. That is, there is a rule  $B \rightarrow \beta$ and every symbol in the right hand side  $\beta$  was previously found to be nullable.
	- Repeat until we reach a "fixed point": We do an iteration but we gain no new information about which nonterminals are nullable.
- Nullable( $\beta$ ) is true if and only if every symbol in  $\beta$  is nullable. This can be computed easily using Nullable for nonterminals.

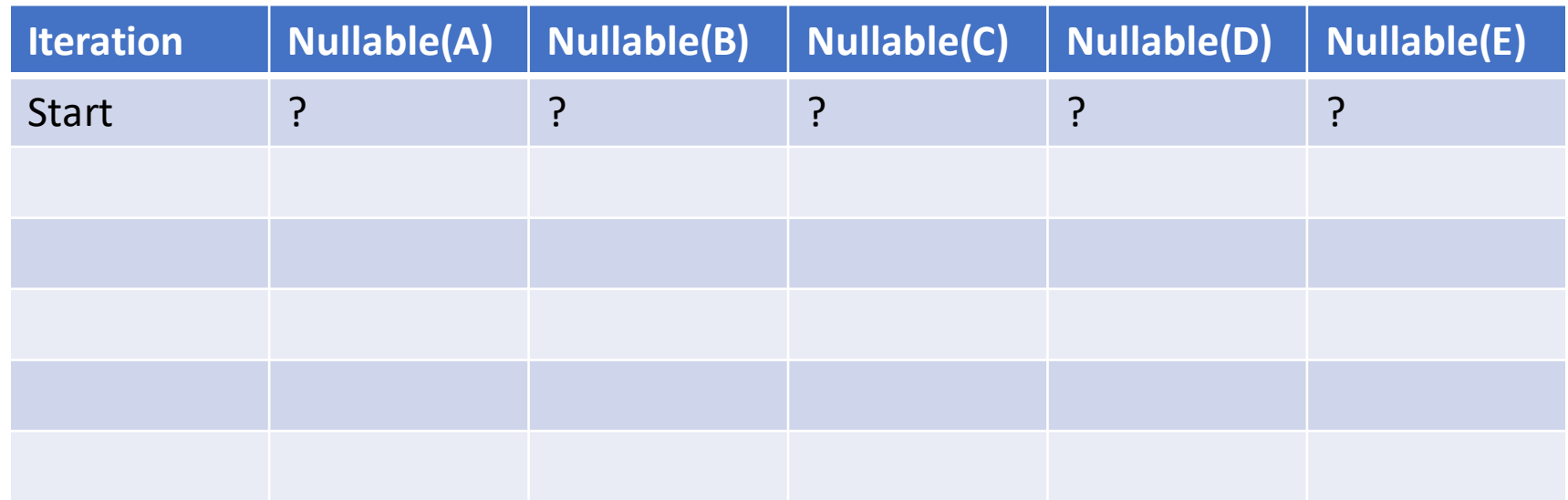

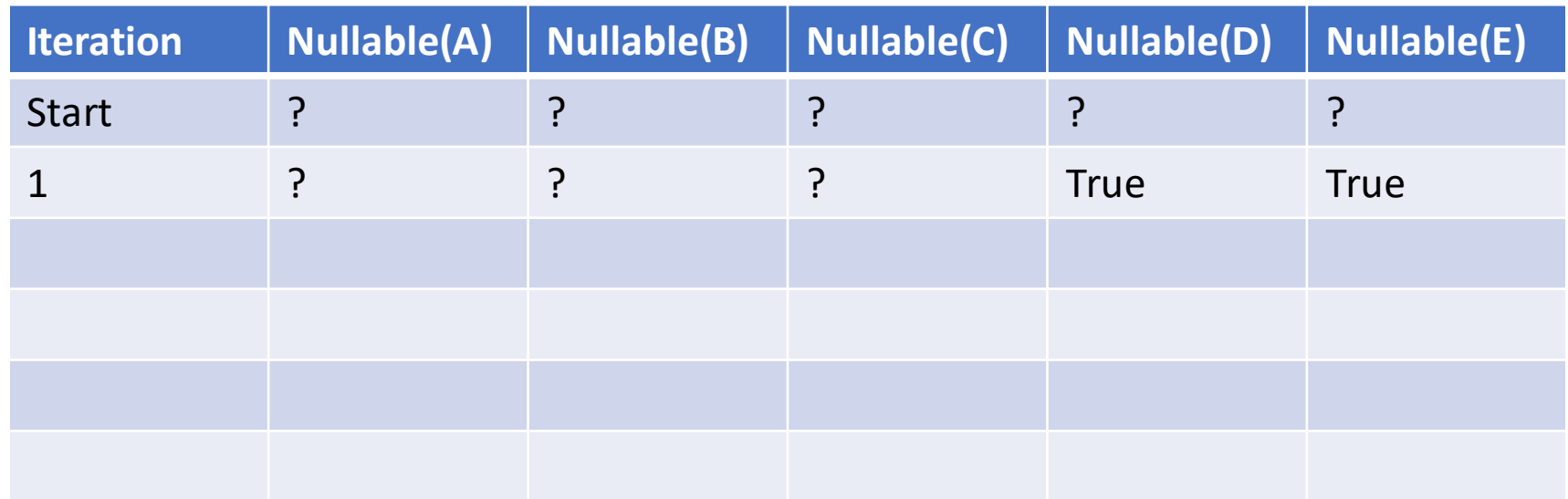

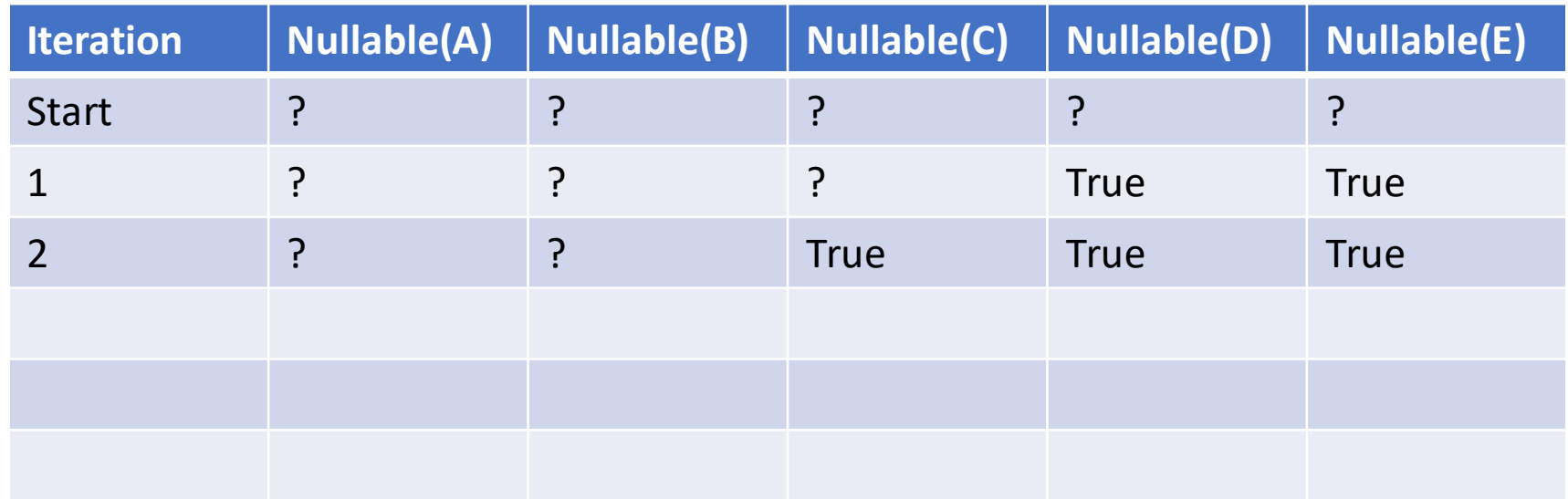

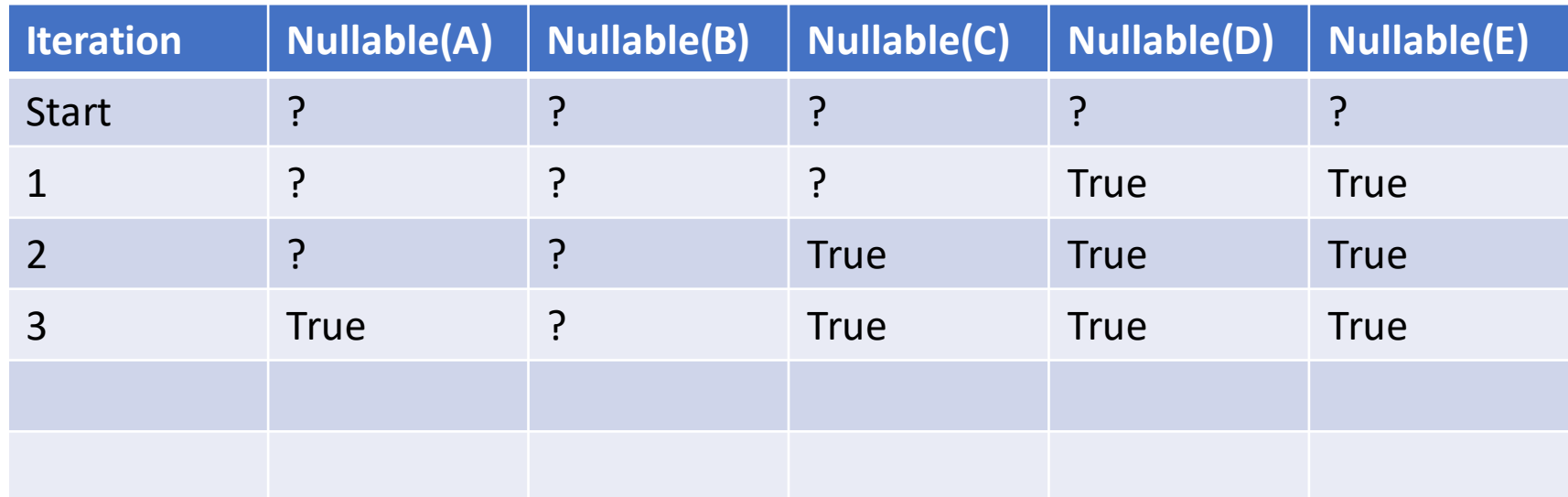

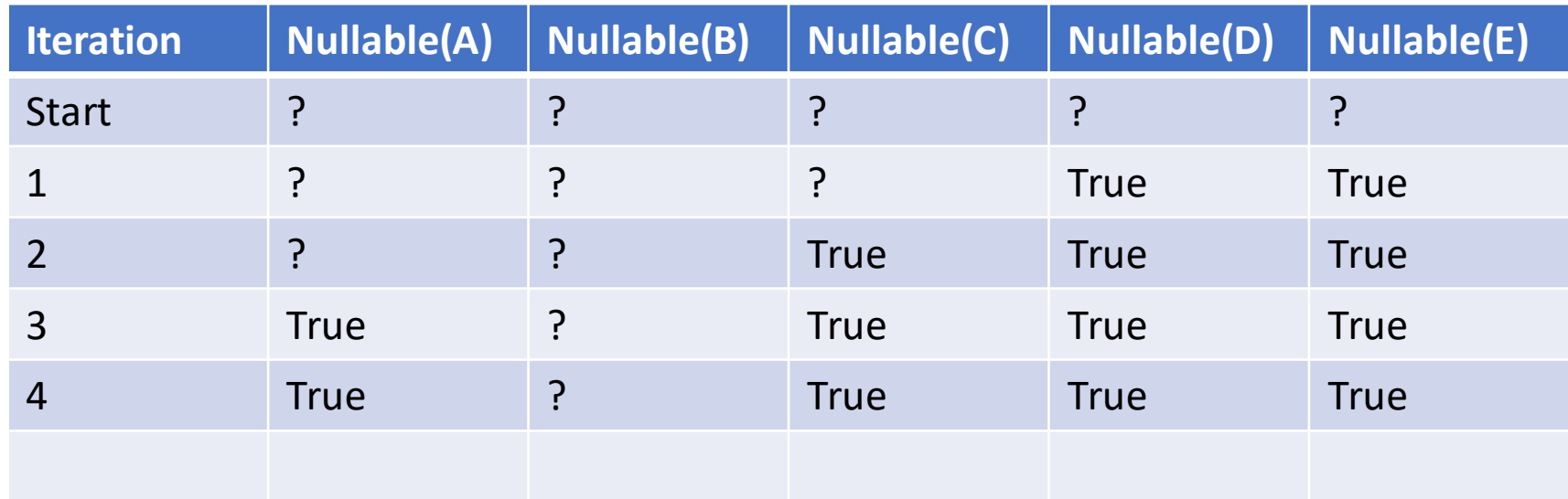

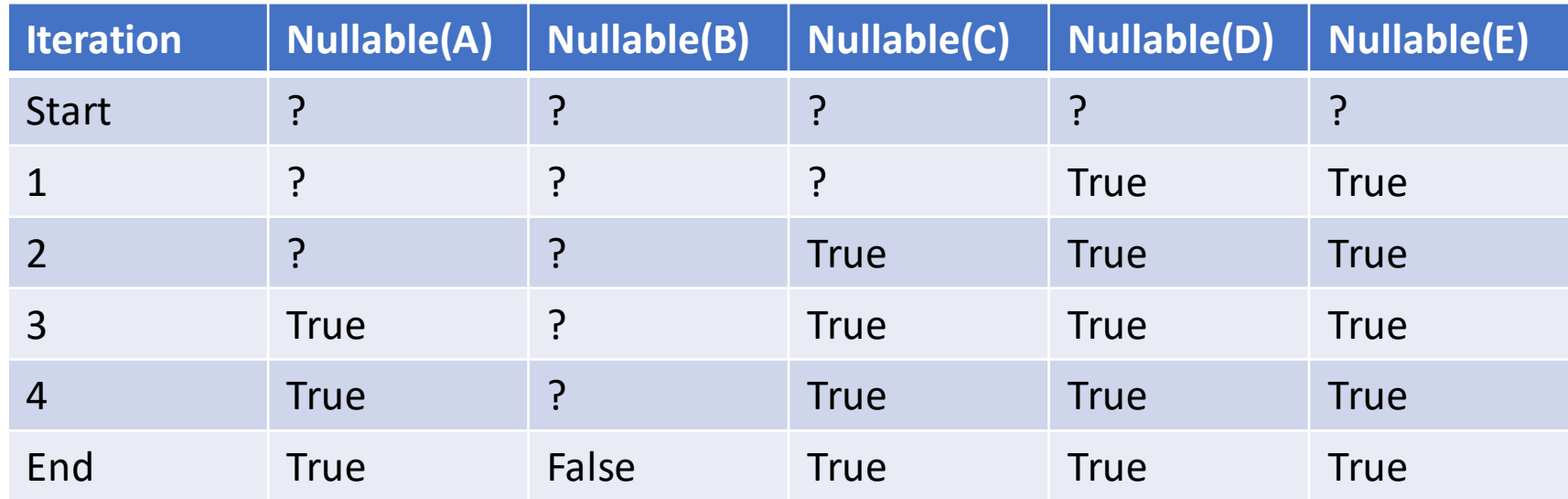

## Implementing First

- We start with First for nonterminals.
- Like Nullable, we compute First(B) for every nonterminal B at the same time, using a fixed point algorithm.
	- For each nonterminal B, and each rule  $B \to \beta$ , loop over the symbols in  $\beta$ .
		- 1. If the current symbol in the loop is a terminal "b", add "b" to First(B) and stop the loop.
		- 2. If it is a nonterminal C, add everything in First(C) to First(B). Then, if Nullable(C) is *false*, stop the loop. Otherwise, continue the loop and examine the next symbol in  $\beta$ .
- Idea: β could start with a bunch of nullable nonterminals. We process all of these until we find either a terminal, or a nonterminal that is not nullable. At that point, any further symbols in  $\beta$  are irrelevant.

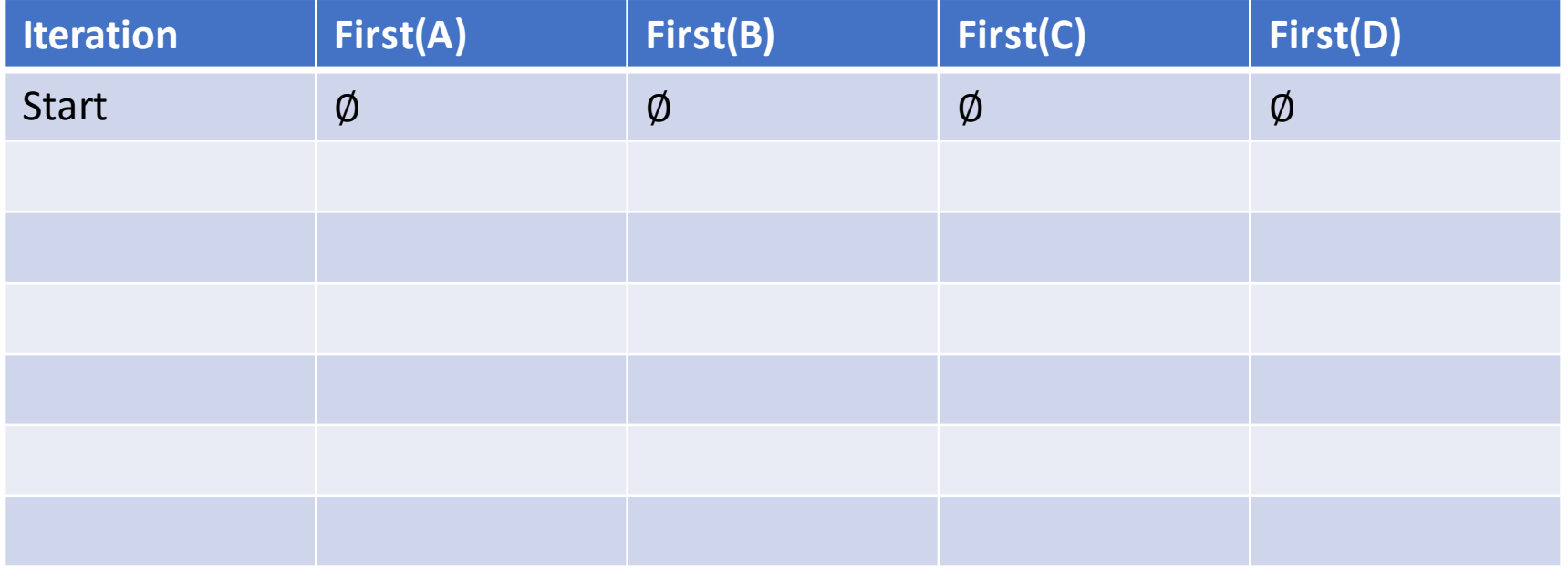

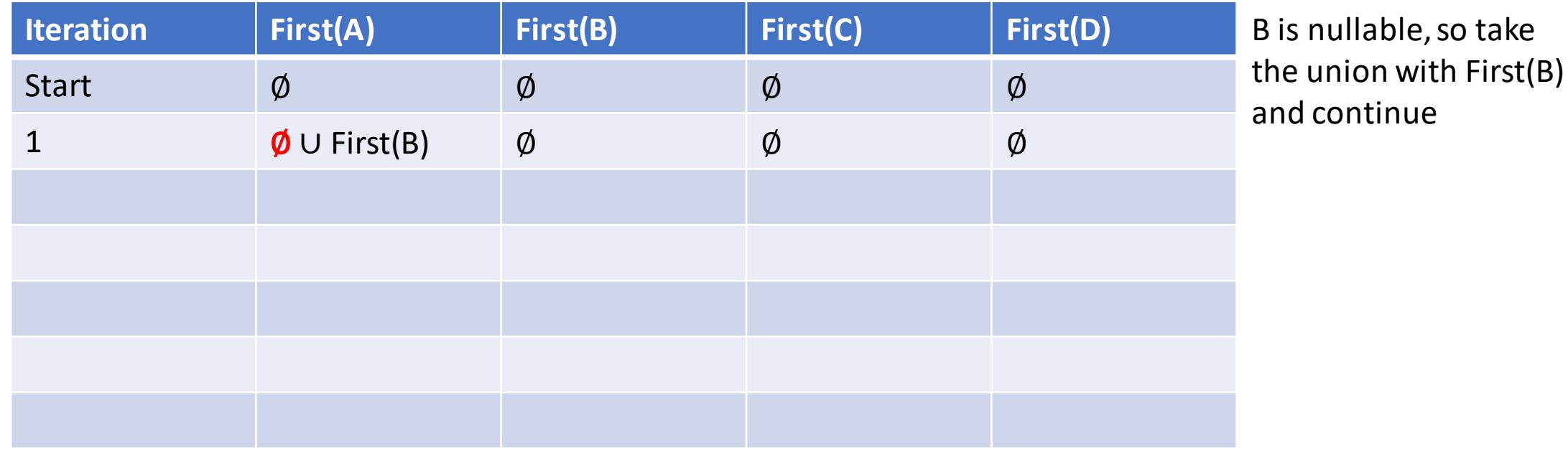

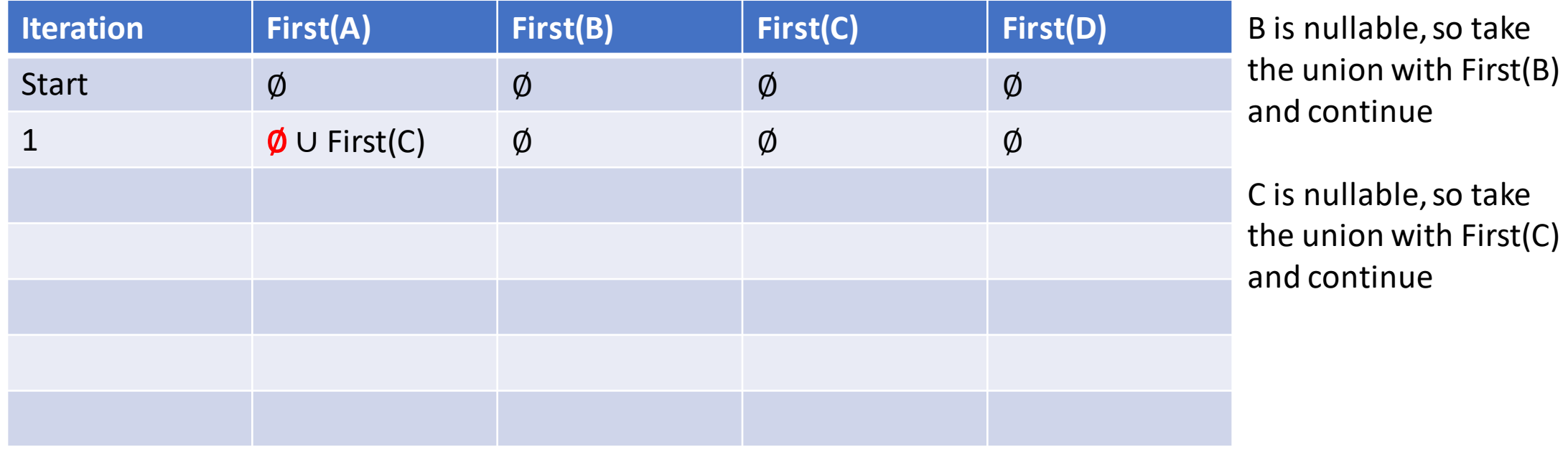

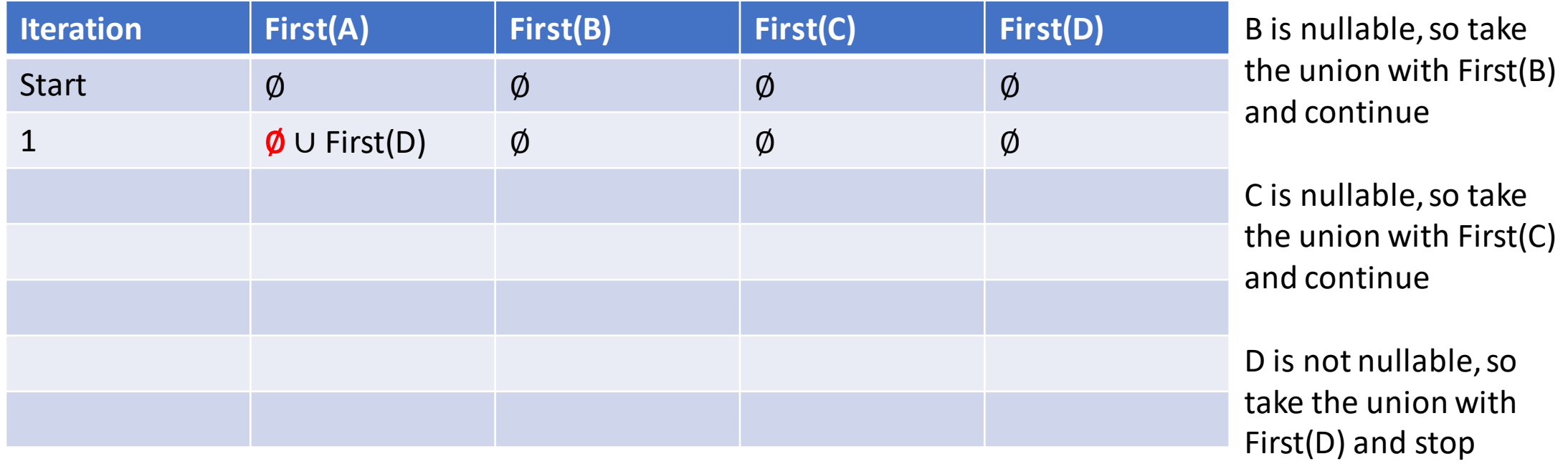

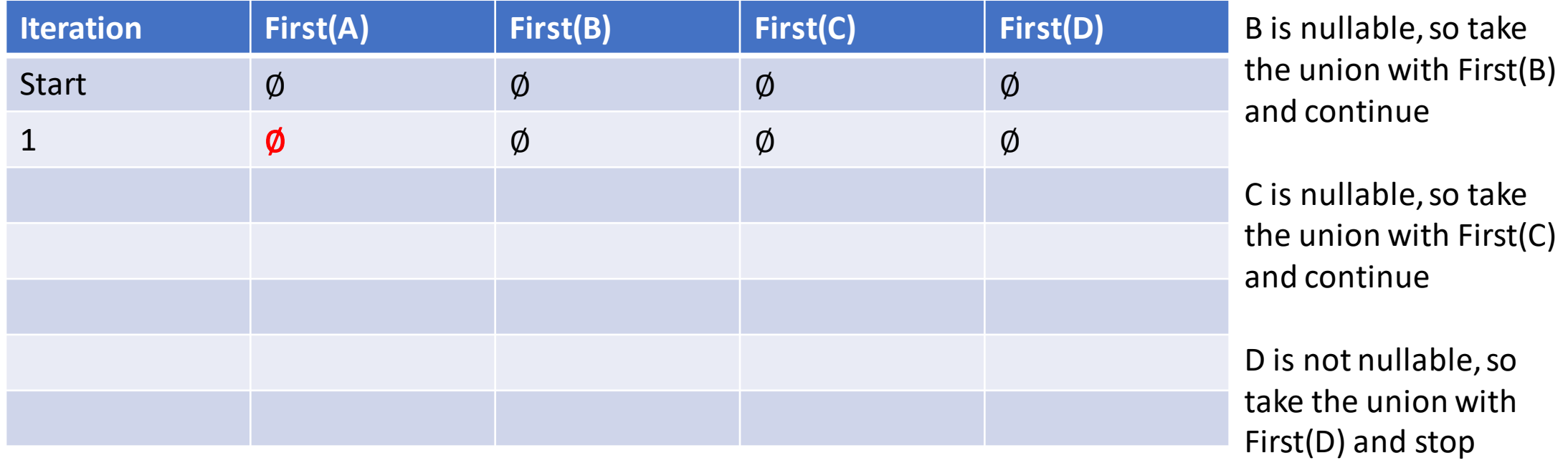

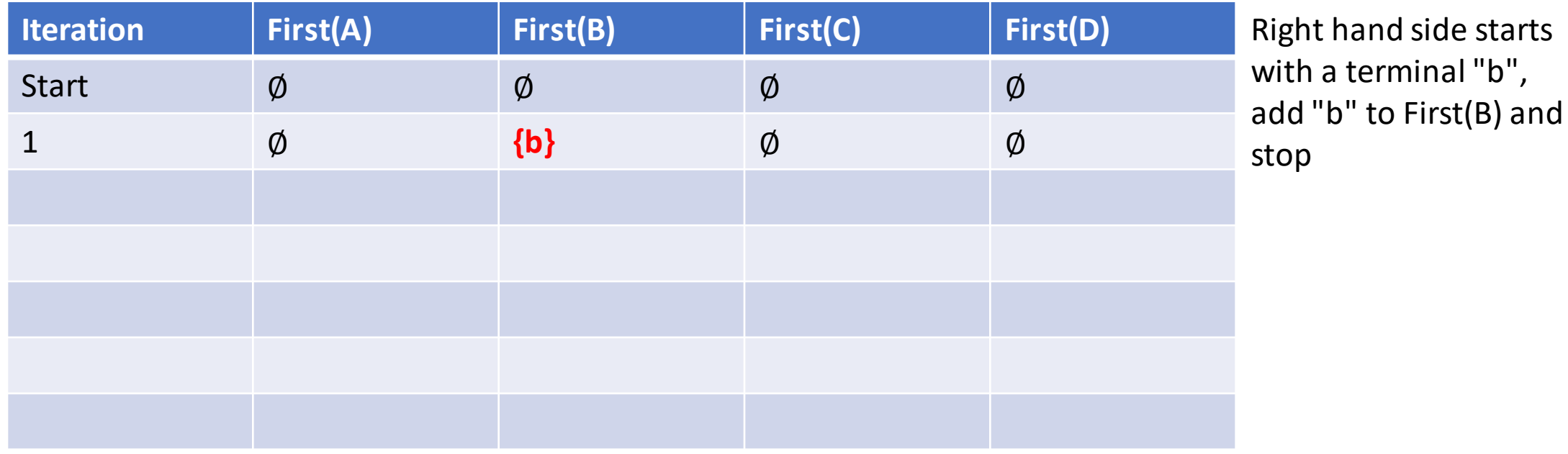

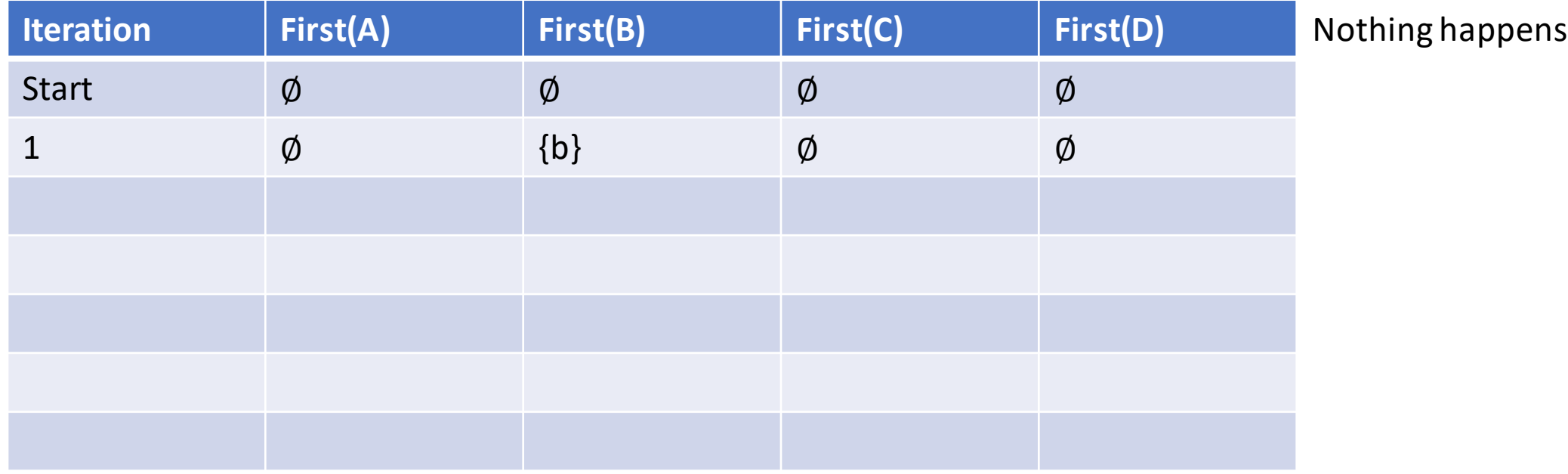

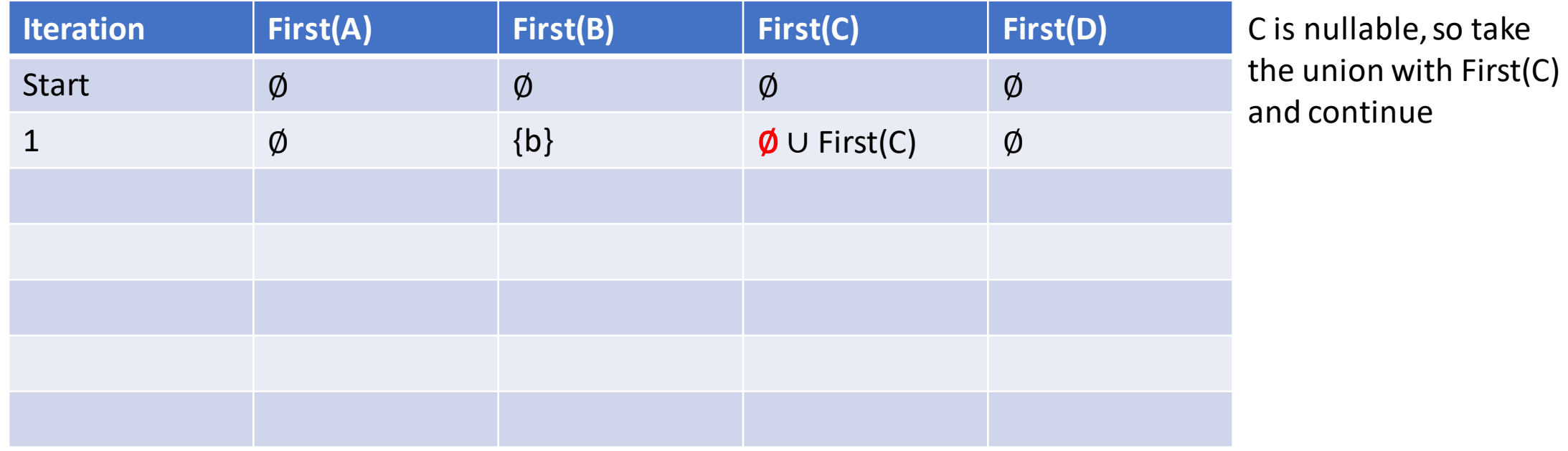

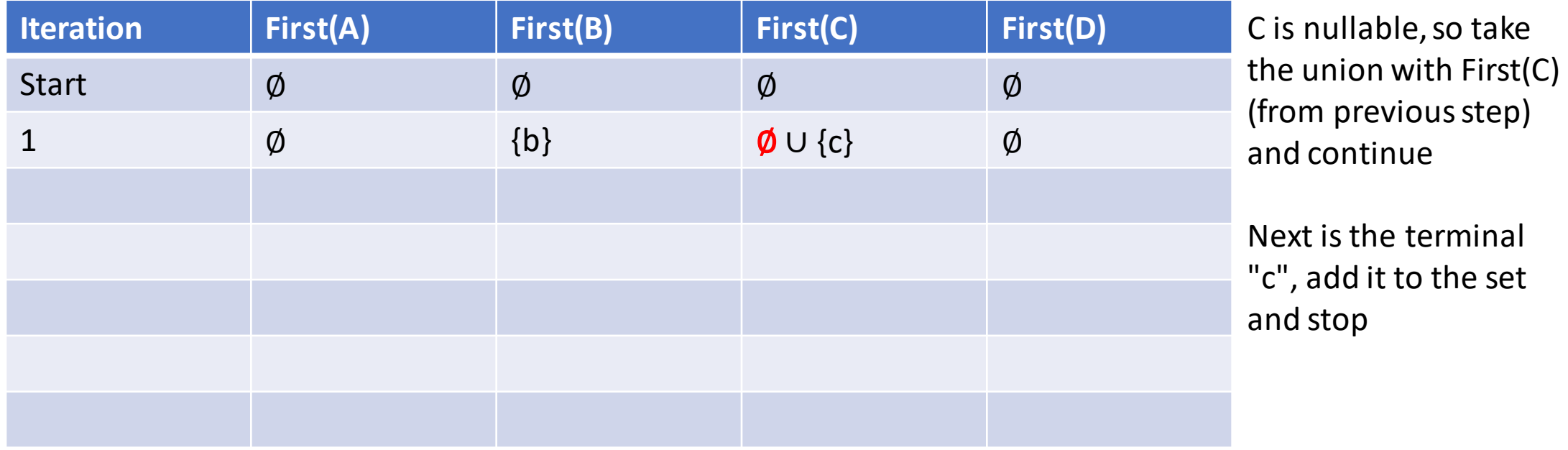

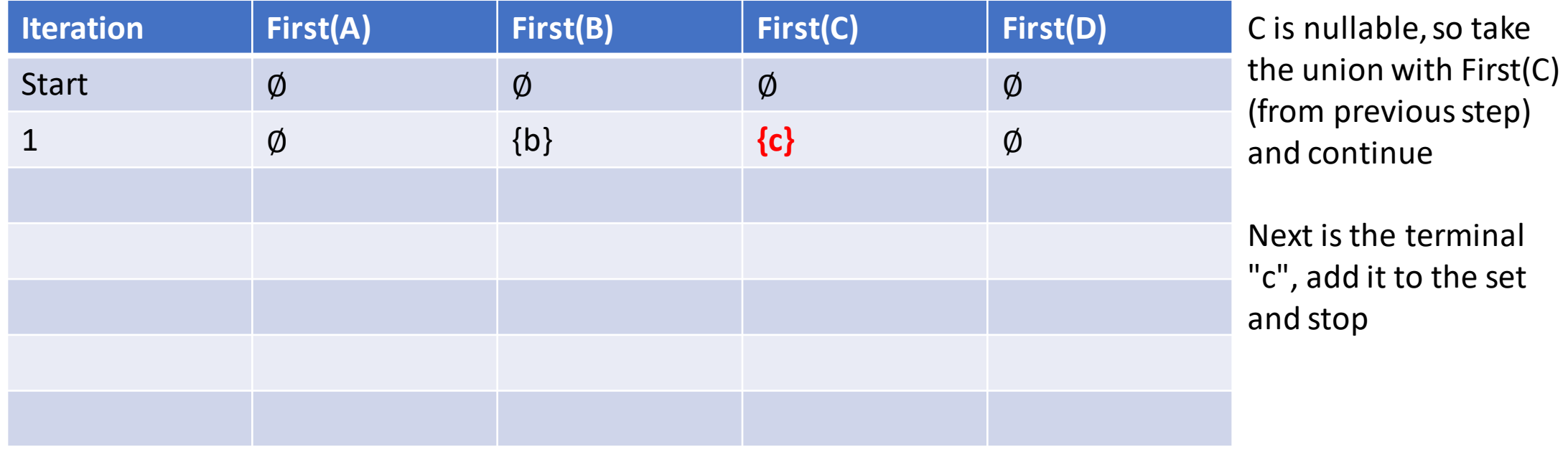

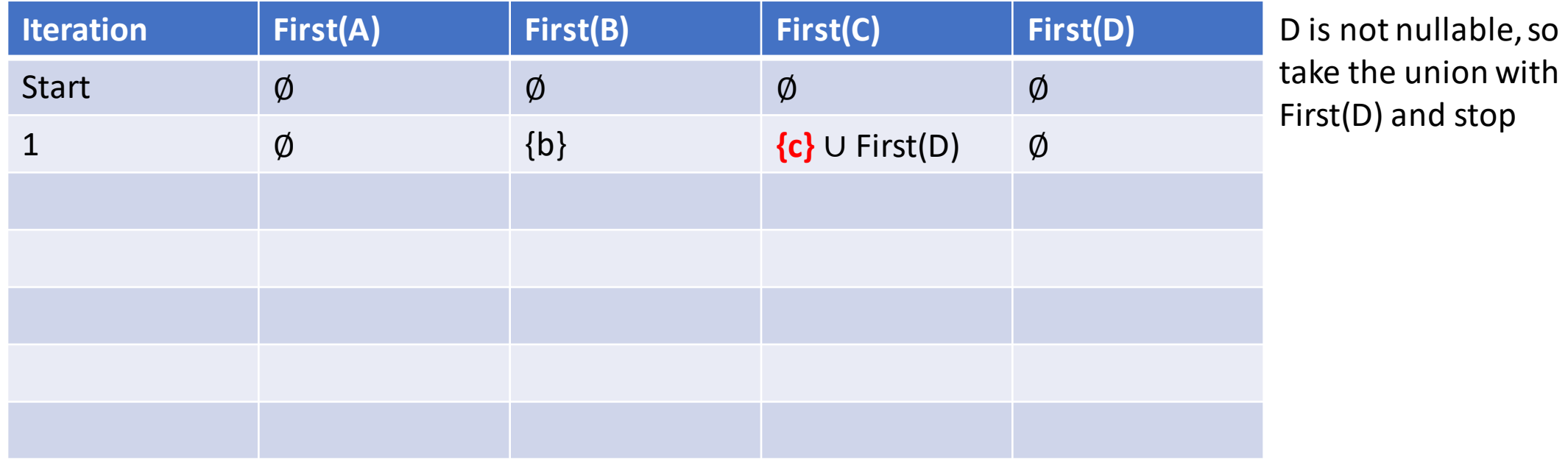

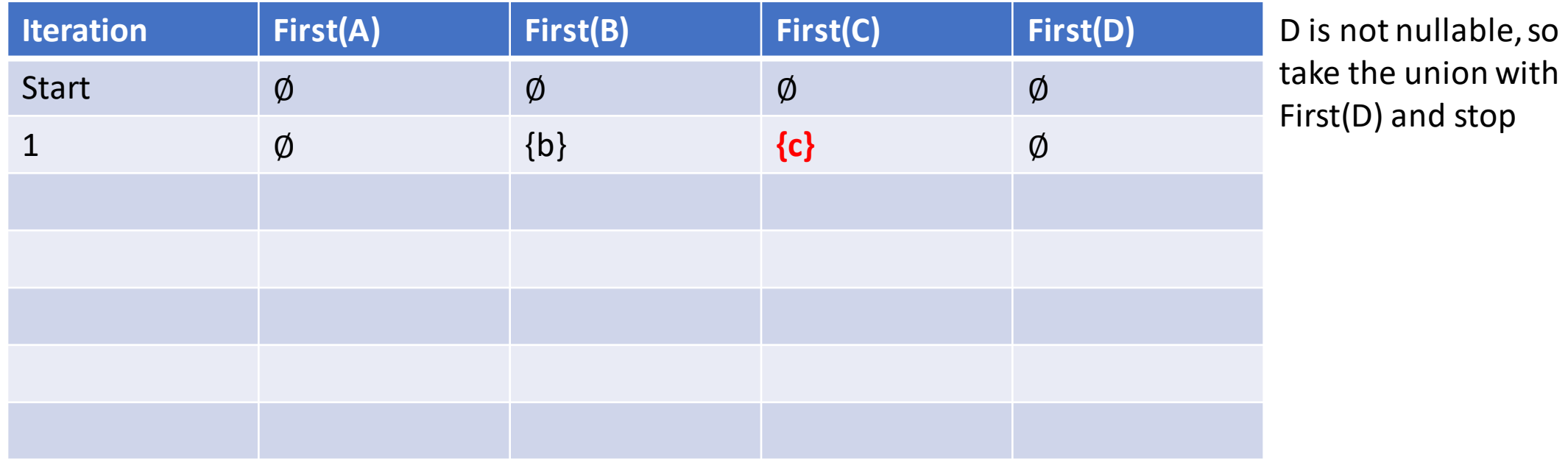

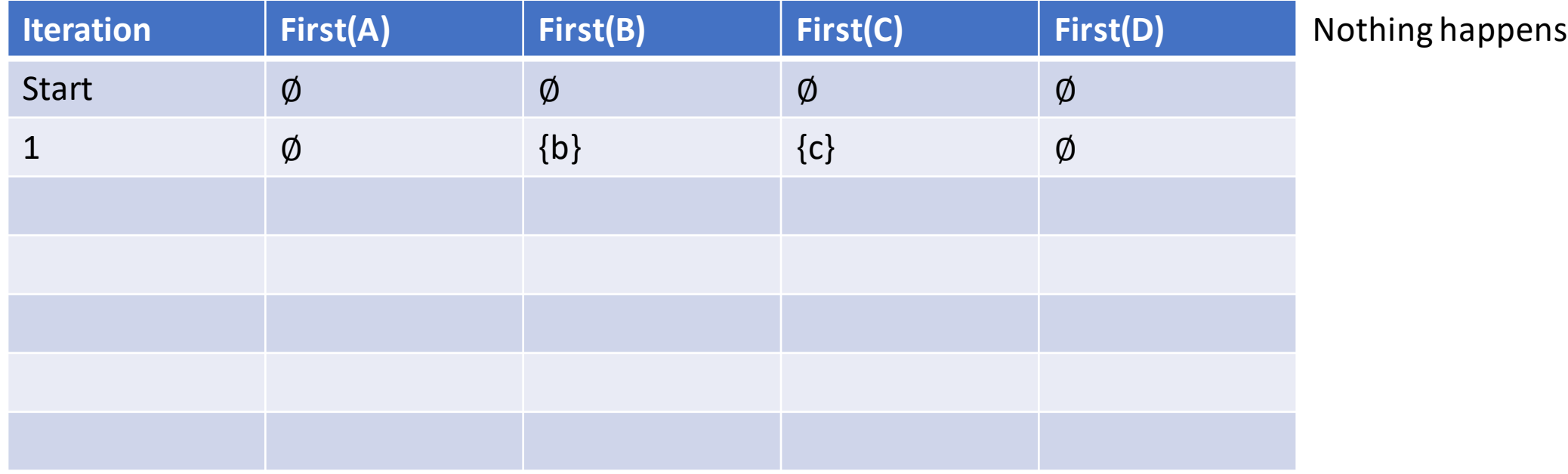

#### $A \rightarrow BCD$   $B \rightarrow b$   $B \rightarrow \varepsilon$   $C \rightarrow Ccb$   $C \rightarrow De$   $C \rightarrow \varepsilon$   $D \rightarrow d$

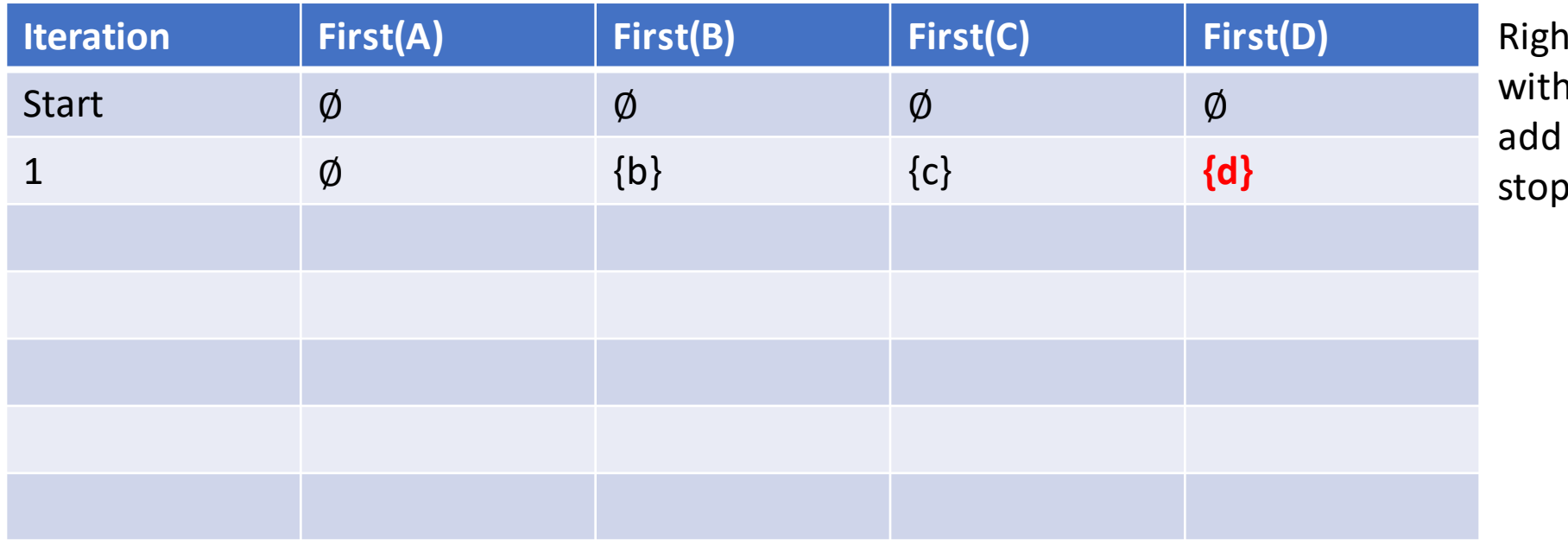

at hand side starts n a terminal "d", "d" to First(D) and stop

#### $A \rightarrow BCD$   $B \rightarrow b$   $B \rightarrow \varepsilon$   $C \rightarrow Ccb$   $C \rightarrow De$   $C \rightarrow \varepsilon$   $D \rightarrow d$

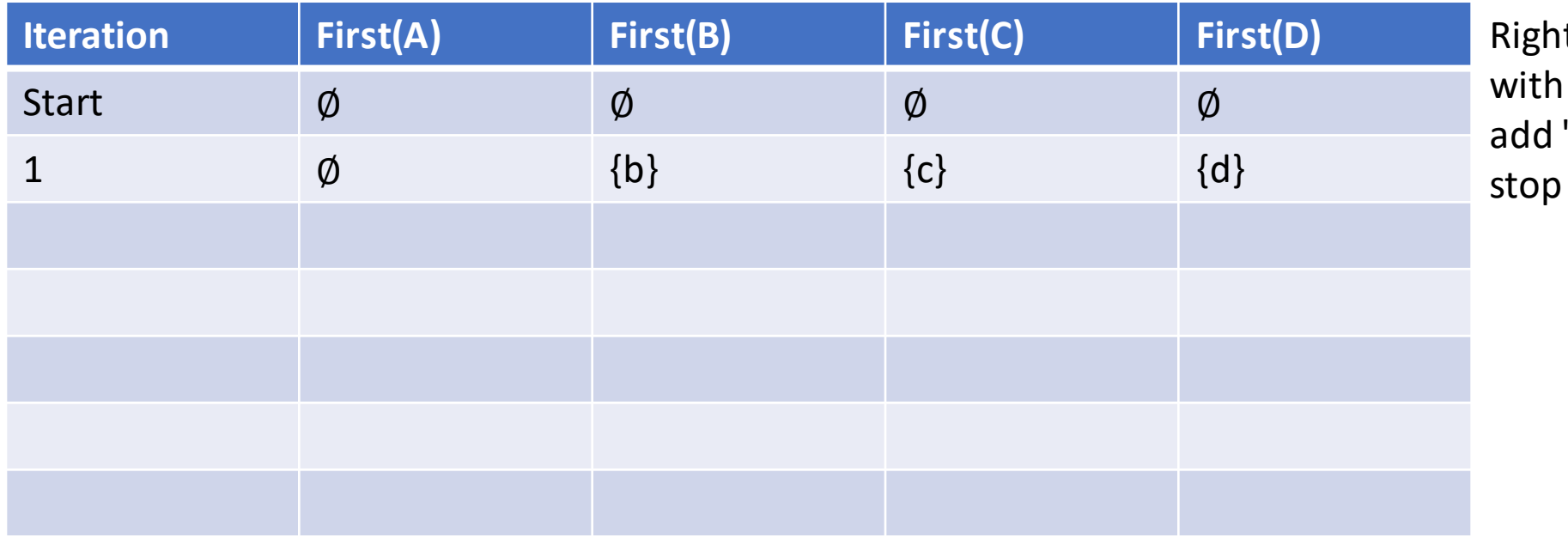

t hand side starts a terminal "d", "d" to First(D) and

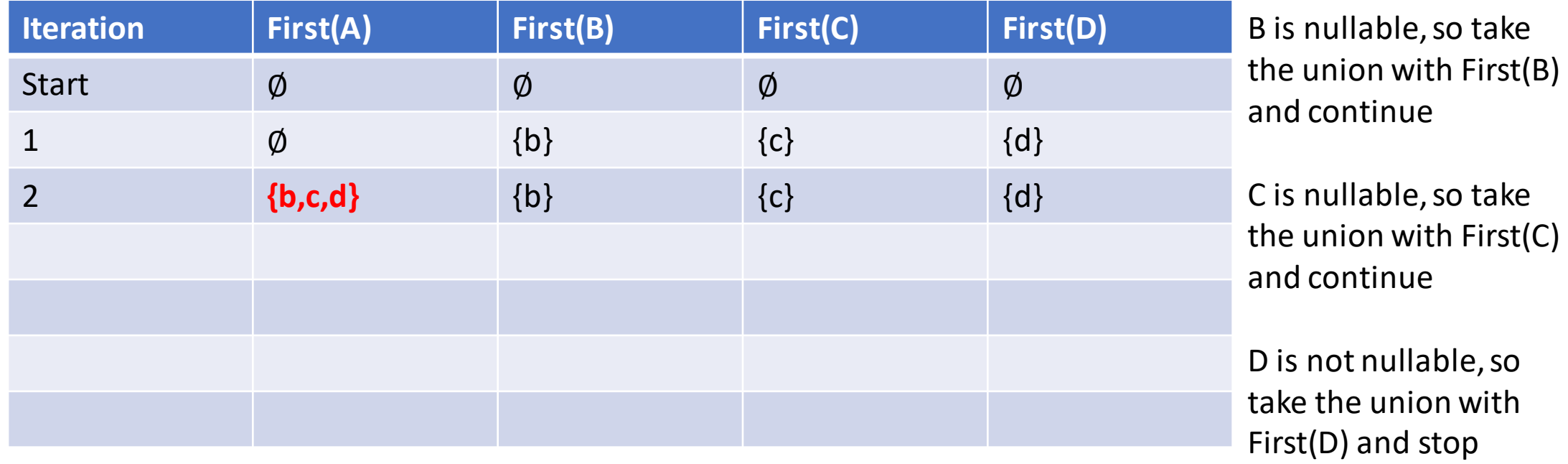
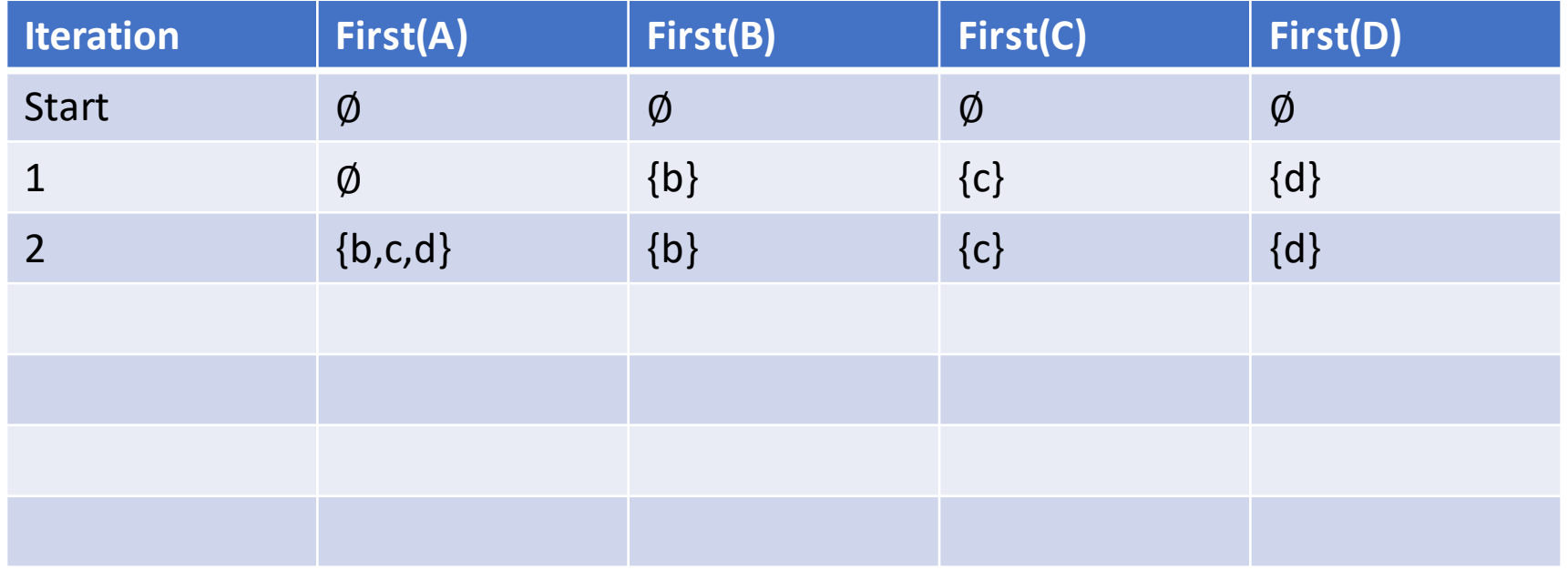

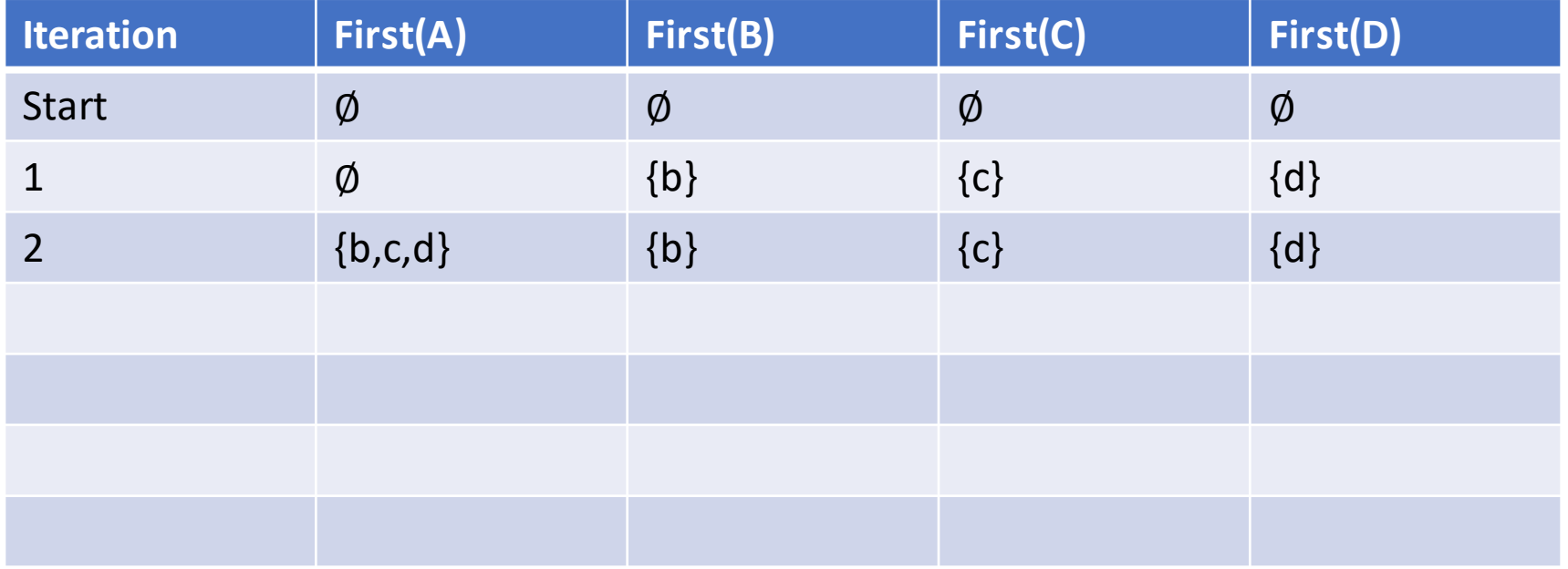

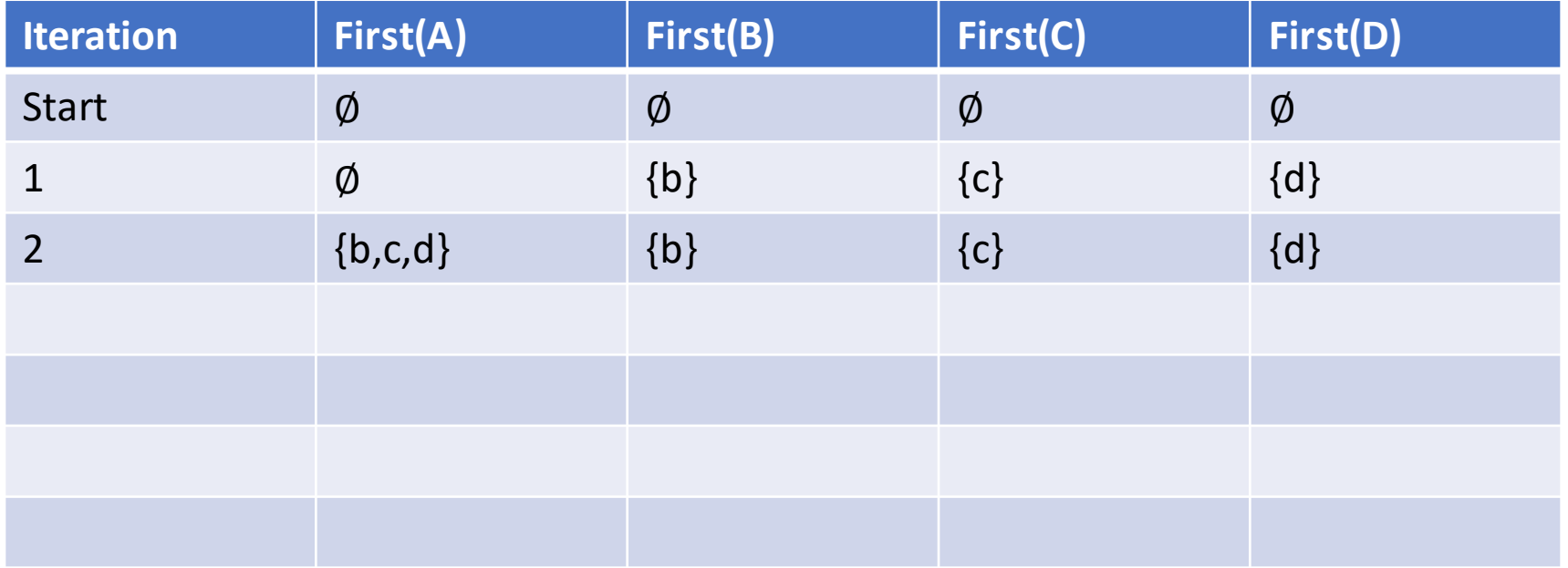

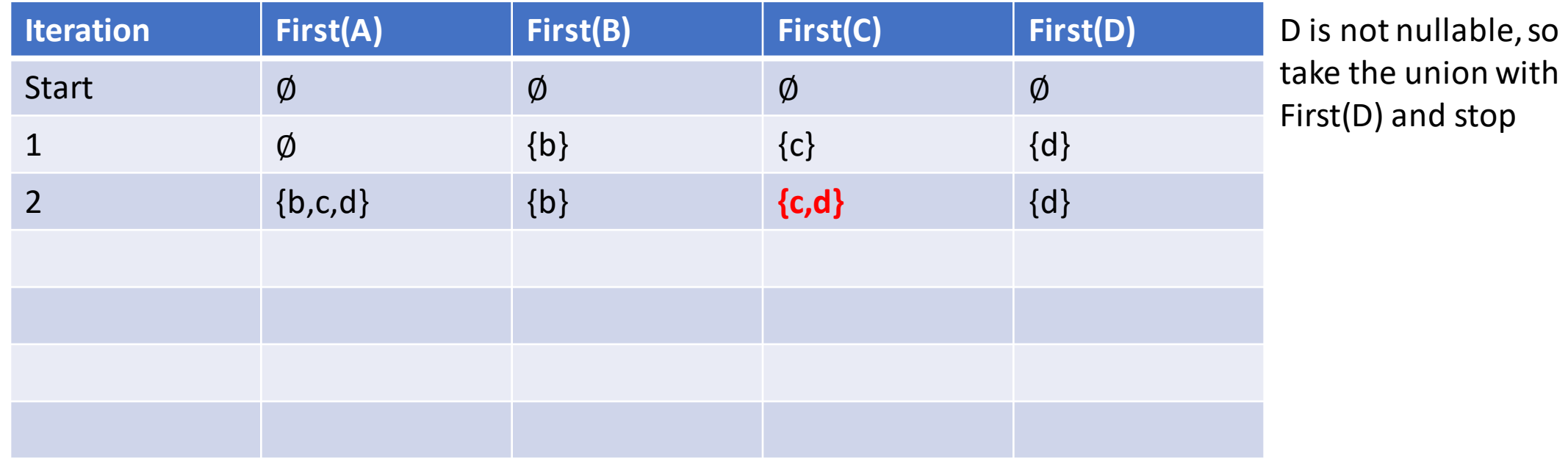

![](_page_40_Picture_88.jpeg)

![](_page_41_Picture_88.jpeg)

![](_page_42_Picture_87.jpeg)

#### $A \rightarrow BCD$   $B \rightarrow b$   $B \rightarrow \varepsilon$   $C \rightarrow Ccb$   $C \rightarrow De$   $C \rightarrow \varepsilon$   $D \rightarrow d$

![](_page_43_Picture_111.jpeg)

hing new happens he third iteration. bugh the rules

![](_page_44_Picture_109.jpeg)

# Implementing First

- Computing First of a string is exactly the same process as the inner loop for First of a nonterminal.
- 1. Start with First( $\beta$ ) = Ø.
- 2. Loop over the symbols in  $\beta$ .
	- i. If the current symbol is a terminal, add it to First( $\beta$ ) and stop.
	- ii. If it's a nonterminal C, and the nonterminal is not nullable, add First(C) to  $First(\beta)$  and stop.
	- iii. If it's a nullable nonterminal C, add First(C) to First( $\beta$ ), then continue the loop to the next symbol in β.
- $A \rightarrow BCD$   $B \rightarrow b$   $B \rightarrow \varepsilon$   $C \rightarrow Ccb$   $C \rightarrow De$   $C \rightarrow \varepsilon$   $D \rightarrow d$

• First(BCD) = First(B) ∪ First(C) ∪ First(D), First(CcB) = First(C) ∪  $\{c\}$ .

## Implementing Follow

- This is the trickiest one.
- We use the same strategy: Compute Follow(B) for all nonterminals B at once using a single fixed point algorithm.
- The basic idea is to look at the right hand sides of rules, and find occurrences of nonterminals.
- If we find a nonterminal B on the right hand side of a rule, then we know everything in First(whatever string comes after B) can follow B.
- But there's also a special case: When B is at the far right of a rule and has nothing after it, OR when everything after B is nullable.

# Follow Special Case

- If a nonterminal B appears at the far right end of a rule, can we conclude anything about what can follow B?
- **Yes.** In this case, anything that can follow the *left hand side* of the rule can follow B.
- Example:  $S \to SABC$ ,  $S \to \varepsilon$ ,  $A \to a$ ,  $A \to \varepsilon$ ,  $B \to b$ ,  $C \to c$ ,  $C \to \varepsilon$
- Follow(C) contains Follow(S), because if the string β can follow S in a derivation, then it can also follow C since  $S\beta \Rightarrow SABC\beta$ .
- Follow(B) also contains Follow(S), since C is nullable, so  $S\beta \Rightarrow SABC\beta$  $\Rightarrow$  SABB. So this case also applies when everything that appears after a nonterminal is nullable.

# Implementing Follow

- For each nonterminal B and each  $B \to \beta$ , loop over each symbol in  $\beta$ .
- If the current symbol is a terminal, ignore it and continue.
- If the current symbol is a nonterminal C, let  $\gamma$  denote the rest of  $\beta$ that comes *after* C.
	- Add everything in  $First(y)$  to  $Follow(C)$ .
	- Additionally, if Nullable(γ) is true, add everything in Follow(B) to Follow(C) (where B is the left hand side of the current rule). Note that this applies in the case where  $y = \varepsilon$ , meaning C was the last symbol in  $\beta$ .
- The above describes *one iteration* of a fixed-point algorithm. Repeat this process until no new information about Follow sets is obtained.

- $\cdot$  S  $\rightarrow$  SABC  $S \rightarrow \varepsilon$   $A \rightarrow a$   $A \rightarrow \varepsilon$   $B \rightarrow b$   $C \rightarrow c$   $C \rightarrow \varepsilon$
- In this grammar,  $S \rightarrow SABC$  is the only rule where anything interesting happens in the algorithm.

![](_page_49_Picture_86.jpeg)

- $\cdot$  S  $\rightarrow$  SABC  $S \rightarrow \varepsilon$   $A \rightarrow a$   $A \rightarrow \varepsilon$   $B \rightarrow b$   $C \rightarrow c$   $C \rightarrow \varepsilon$
- In this grammar,  $S \rightarrow SABC$  is the only rule where anything interesting happens in the algorithm.

![](_page_50_Picture_116.jpeg)

- $\cdot$  S  $\rightarrow$  SABC  $S \rightarrow \varepsilon$   $A \rightarrow a$   $A \rightarrow \varepsilon$   $B \rightarrow b$   $C \rightarrow c$   $C \rightarrow \varepsilon$
- In this grammar,  $S \rightarrow SABC$  is the only rule where anything interesting happens in the algorithm.

![](_page_51_Picture_110.jpeg)

- $\cdot$  S  $\rightarrow$  SABC  $S \rightarrow \varepsilon$   $A \rightarrow a$   $A \rightarrow \varepsilon$   $B \rightarrow b$   $C \rightarrow c$   $C \rightarrow \varepsilon$
- In this grammar,  $S \rightarrow SABC$  is the only rule where anything interesting happens in the algorithm.

![](_page_52_Picture_108.jpeg)

- $\cdot$  S  $\rightarrow$  SABC  $S \rightarrow \varepsilon$   $A \rightarrow a$   $A \rightarrow \varepsilon$   $B \rightarrow b$   $C \rightarrow c$   $C \rightarrow \varepsilon$
- In this grammar,  $S \rightarrow SABC$  is the only rule where anything interesting happens in the algorithm.

![](_page_53_Picture_111.jpeg)

- $\cdot$  S  $\rightarrow$  SABC  $S \rightarrow \varepsilon$   $A \rightarrow a$   $A \rightarrow \varepsilon$   $B \rightarrow b$   $C \rightarrow c$   $C \rightarrow \varepsilon$
- In this grammar,  $S \rightarrow SABC$  is the only rule where anything interesting happens in the algorithm.

![](_page_54_Picture_105.jpeg)

- $\cdot$  S  $\rightarrow$  SABC  $S \rightarrow \varepsilon$   $A \rightarrow a$   $A \rightarrow \varepsilon$   $B \rightarrow b$   $C \rightarrow c$   $C \rightarrow \varepsilon$
- In this grammar,  $S \rightarrow SABC$  is the only rule where anything interesting happens in the algorithm.

![](_page_55_Picture_111.jpeg)

- $\cdot$  S  $\rightarrow$  SABC  $S \rightarrow \varepsilon$   $A \rightarrow a$   $A \rightarrow \varepsilon$   $B \rightarrow b$   $C \rightarrow c$   $C \rightarrow \varepsilon$
- In this grammar,  $S \rightarrow SABC$  is the only rule where anything interesting happens in the algorithm.

![](_page_56_Picture_120.jpeg)

- $\cdot$  S  $\rightarrow$  SABC  $S \rightarrow \varepsilon$   $A \rightarrow a$   $A \rightarrow \varepsilon$   $B \rightarrow b$   $C \rightarrow c$   $C \rightarrow \varepsilon$
- In this grammar,  $S \rightarrow SABC$  is the only rule where anything interesting happens in the algorithm.

![](_page_57_Picture_108.jpeg)

- $\cdot$  S  $\rightarrow$  SABC  $S \rightarrow \varepsilon$   $A \rightarrow a$   $A \rightarrow \varepsilon$   $B \rightarrow b$   $C \rightarrow c$   $C \rightarrow \varepsilon$
- In this grammar,  $S \rightarrow SABC$  is the only rule where anything interesting happens in the algorithm.

![](_page_58_Picture_111.jpeg)

- $\cdot$  S  $\rightarrow$  SABC  $S \rightarrow \varepsilon$   $A \rightarrow a$   $A \rightarrow \varepsilon$   $B \rightarrow b$   $C \rightarrow c$   $C \rightarrow \varepsilon$
- In this grammar,  $S \rightarrow SABC$  is the only rule where anything interesting happens in the algorithm.

![](_page_59_Picture_111.jpeg)

- $\cdot$  S  $\rightarrow$  SABC  $S \rightarrow \varepsilon$   $A \rightarrow a$   $A \rightarrow \varepsilon$   $B \rightarrow b$   $C \rightarrow c$   $C \rightarrow \varepsilon$
- In this grammar,  $S \rightarrow SABC$  is the only rule where anything interesting happens in the algorithm.

![](_page_60_Picture_118.jpeg)

- $\cdot$  S  $\rightarrow$  SABC  $S \rightarrow \varepsilon$   $A \rightarrow a$   $A \rightarrow \varepsilon$   $B \rightarrow b$   $C \rightarrow c$   $C \rightarrow \varepsilon$
- In this grammar,  $S \rightarrow SABC$  is the only rule where anything interesting happens in the algorithm.

![](_page_61_Picture_131.jpeg)

# Predict Tables

- It is common to implement Predict as a lookup table, where you look up a (nonterminal, terminal) pair and it tells you which rules are valid.
- To fill out this table, loop over all productions  $A \rightarrow \alpha$  in the grammar.
	- For each symbol "a" in First( $\alpha$ ), add  $A \rightarrow \alpha$  to Predict(A, a).
	- If Nullable( $\alpha$ ) is true, then for each symbol "a" in Follow(A), add  $A \rightarrow \alpha$  to Predict(A, a).
- Note that each cell of the table is a *set* of rules. The set may be empty (no rule is valid), it may contain one element (unique valid rule) or it may contain multiple elements (multiple choices of rule).
- We'll discuss the "multiple choices of rule" case soon.

- 1.  $S' \rightarrow F S -$
- 2.  $S \rightarrow aSb$
- 3.  $S \rightarrow dSe$
- 4.  $S \rightarrow C$
- 5.  $C \rightarrow cC$
- 6.  $C \rightarrow \varepsilon$

![](_page_63_Picture_105.jpeg)

- 1.  $S' \rightarrow FS$
- 2.  $S \rightarrow aSb$
- 3.  $S \rightarrow dSe$
- 4.  $S \rightarrow C$
- 5.  $C \rightarrow cC$

6.  $C \rightarrow \varepsilon$ 

Look at First( $\vdash S \dashv$ ) = { $\vdash$ }

![](_page_64_Picture_112.jpeg)

- 1.  $S' \rightarrow FS$
- 2.  $S \rightarrow aSb$
- 3.  $S \rightarrow dSe$
- 4.  $S \rightarrow C$
- 5.  $C \rightarrow cC$
- 6.  $C \rightarrow \varepsilon$

![](_page_65_Figure_7.jpeg)

Look at First( $\vdash S \dashv$ ) = { $\vdash$ }, add rule 1 to Predict(S',  $\vdash$ ).

- 1.  $S' \rightarrow FS$
- 2.  $S \rightarrow aSb$
- 3.  $S \rightarrow dSe$
- 4.  $S \rightarrow C$
- 5.  $C \rightarrow cC$
- 6.  $C \rightarrow \varepsilon$

⊢ ⊣ **a b c d e S'** {1} **S C**

Nullable(⊢S⊣) is false so we continue.

- 1.  $S' \rightarrow FS$
- 2.  $S \rightarrow aSb$
- 3.  $S \rightarrow dSe$
- 4.  $S \rightarrow C$
- 5.  $C \rightarrow cC$
- 6.  $C \rightarrow \varepsilon$

⊢ ⊣ **a b c d e S'** {1} **S {2} C**

First(aSb) =  $\{a\}$ , so add rule 2 to Predict(S, a).

- 1.  $S' \rightarrow FS$
- 2.  $S \rightarrow aSb$
- 3.  $S \rightarrow dSe$
- 4.  $S \rightarrow C$
- 5.  $C \rightarrow cC$
- 6.  $C \rightarrow \varepsilon$

⊢ ⊣ **a b c d e S'** {1} **S** {2} **C**

Nullable(aSb) is false, so continue.

- 1.  $S' \rightarrow FS$
- 2.  $S \rightarrow aSb$
- 3.  $S \rightarrow dSe$
- 4.  $S \rightarrow C$
- 5.  $C \rightarrow cC$
- 6.  $C \rightarrow \varepsilon$

![](_page_69_Picture_110.jpeg)

First(dSe) =  $\{d\}$ , so add rule 3 to Predict(S, d).

- 1.  $S' \rightarrow FS$
- 2.  $S \rightarrow aSb$
- 3.  $S \rightarrow dSe$
- 4.  $S \rightarrow C$
- 5.  $C \rightarrow cC$
- 6.  $C \rightarrow \varepsilon$

⊢ ⊣ **a b c d e S'** {1} **S** {2} {3} **C**

Nullable(dSe) is false, so continue.

- 1.  $S' \rightarrow FS$
- 2.  $S \rightarrow aSb$
- 3.  $S \rightarrow dSe$
- 4.  $S \rightarrow C$
- 5.  $C \rightarrow cC$
- 6.  $C \rightarrow \varepsilon$

![](_page_71_Figure_7.jpeg)

First(C) =  $\{c\}$ , so add rule 4 to Predict(S, c).
- 1.  $S' \rightarrow FS$
- 2.  $S \rightarrow aSb$
- 3.  $S \rightarrow dSe$
- 4.  $S \rightarrow C$
- 5.  $C \rightarrow cC$
- 6.  $C \rightarrow \varepsilon$

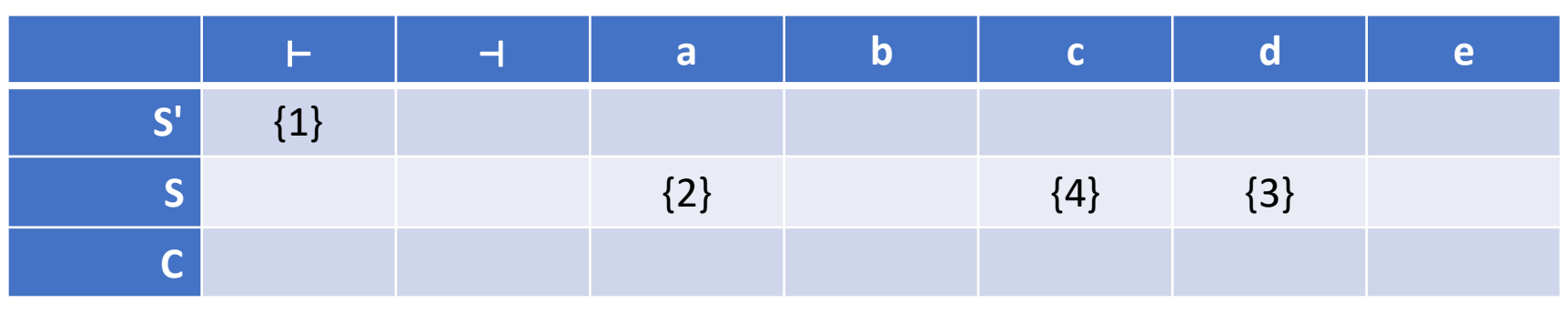

Nullable(C) is true, so consider Follow(S).

- 1.  $S' \rightarrow FS$
- 2.  $S \rightarrow aSb$
- 3.  $S \rightarrow dSe$
- 4.  $S \rightarrow C$
- 5.  $C \rightarrow cC$
- 6.  $C \rightarrow \varepsilon$

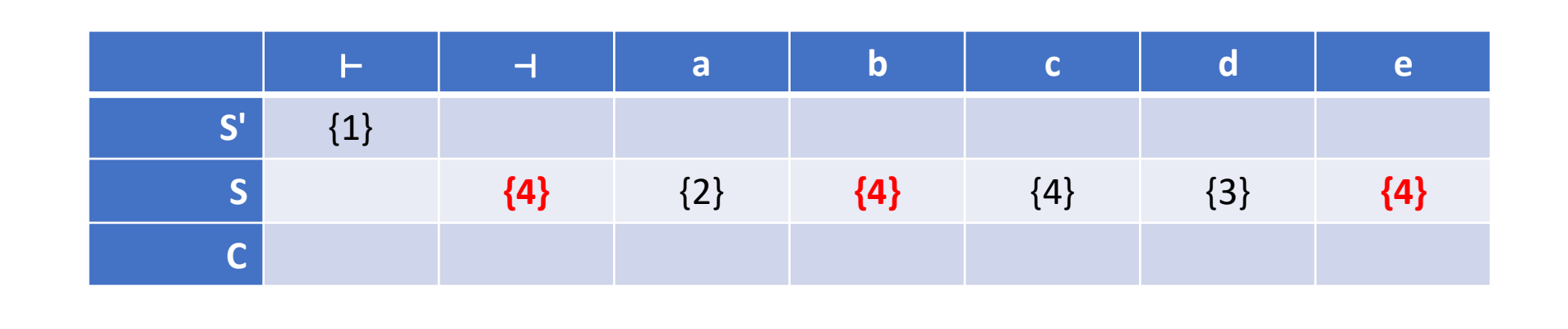

Follow(S) = {b,e, $-1$ }, so add rule {4} for each of those terminals.

- 1.  $S' \rightarrow FS$
- 2.  $S \rightarrow aSb$
- 3.  $S \rightarrow dSe$
- 4.  $S \rightarrow C$
- 5.  $C \rightarrow cC$
- 6.  $C \rightarrow \varepsilon$

⊢ ⊣ **a b c d e S'** {1} **S**  $\{4\}$   $\{4\}$   $\{4\}$   $\{4\}$   $\{3\}$   $\{4\}$ **C {5}**

First(cC) =  $\{c\}$ , so add rule 5 to Predict(C, c).

- 1.  $S' \rightarrow FS$
- 2.  $S \rightarrow aSb$
- 3.  $S \rightarrow dSe$
- 4.  $S \rightarrow C$
- 5.  $C \rightarrow cC$
- 6.  $C \rightarrow \varepsilon$

⊢ ⊣ **a b c d e S'** {1} **S**  $\{4\}$   $\{4\}$   $\{4\}$   $\{4\}$   $\{3\}$   $\{4\}$ **C**  $\begin{bmatrix} 5 \end{bmatrix}$ 

Nullable(cC) is false, so continue.

- 1.  $S' \rightarrow FS$
- 2.  $S \rightarrow aSb$
- 3.  $S \rightarrow dSe$
- 4.  $S \rightarrow C$
- 5.  $C \rightarrow cC$

6.  $C \rightarrow \varepsilon$ 

⊢ ⊣ **a b c d e S'** {1} **S**  $\{4\}$   $\{4\}$   $\{4\}$   $\{4\}$   $\{3\}$   $\{4\}$ **C**  $\begin{bmatrix} 5 \end{bmatrix}$ 

First( $\varepsilon$ ) is empty, so do nothing.

- 1.  $S' \rightarrow FS$
- 2.  $S \rightarrow aSb$
- 3.  $S \rightarrow dSe$
- 4.  $S \rightarrow C$
- 5.  $C \rightarrow cC$

6.  $C \rightarrow \varepsilon$ 

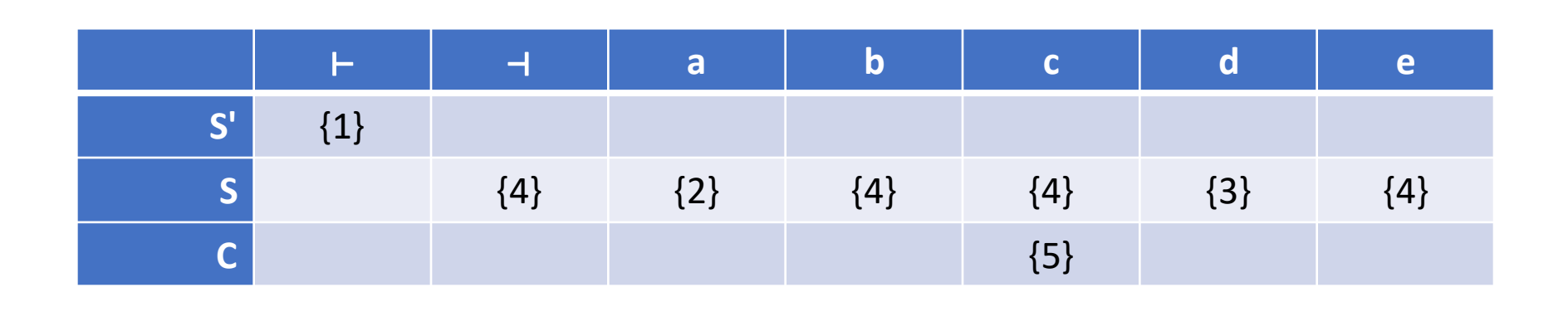

Nullable(ε) is true, so consider Follow(C).

- 1.  $S' \rightarrow FS$
- 2.  $S \rightarrow aSb$
- 3.  $S \rightarrow dSe$
- 4.  $S \rightarrow C$
- 5.  $C \rightarrow cC$
- 
- 6.  $C \rightarrow \varepsilon$

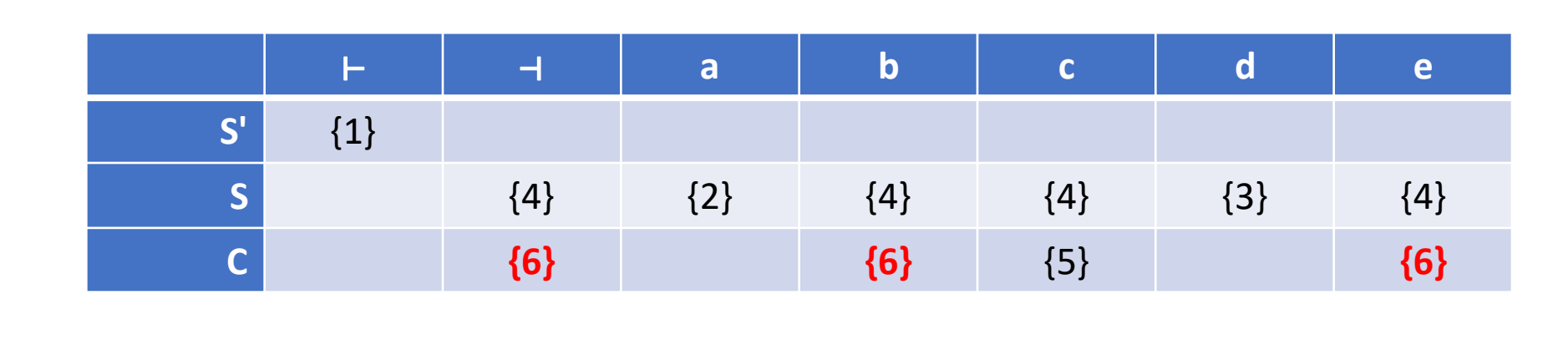

Follow(C) =  ${b,e,\neg}$  so add rule 6 for each of those terminals.

- 1.  $S' \rightarrow FS$
- 2.  $S \rightarrow aSb$
- 3.  $S \rightarrow dSe$
- 4.  $S \rightarrow C$
- 5.  $C \rightarrow cC$
- 6.  $C \rightarrow \varepsilon$

⊢ ⊣ **a b c d e S'** {1} **S**  $\{4\}$   $\{4\}$   $\{4\}$   $\{4\}$   $\{3\}$   $\{4\}$ **C** {6} {6} {5} {6}

Predict table complete.

# Multiple Choices of Rule

• Consider this very simple (though ambiguous) expression grammar:

 $(1)$  E  $\rightarrow$  E + E (2) E  $\rightarrow$  3

- Let's compute the predict table. Nothing is nullable, so just consider First sets.
	- First(E+E) =  $\{3\}$ , so add rule 1 to Predict(E, 3).
	- First(3) =  $\{3\}$ , so add rule 2 to Predict(E, 3)

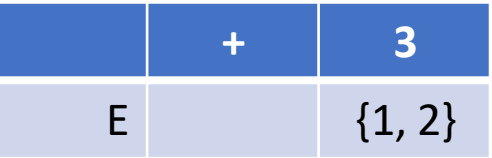

- Notice that this table is totally useless. It says "if the next symbol is 3, it could be either of the two rules in the grammar".
	- In other words, the behaviour of Predict is "figure it out yourself".
- But the rules are not interchangeable. For example, if the string is  $3 + 3 + 3$ , then starting with  $E \rightarrow 3$  will not work.

# LL(1) Parsing

- The technique we have developed is called **LL(1) parsing:**
	- **Left-to-right** scan of the input
	- **Leftmost** derivation is produced
	- **1** symbol of "lookahead" used for prediction
- This works well if each cell in the Predict table contains at most one rule. But there are many grammars where this isn't the case.
- If the Predict table for a grammar has cells with multiple rules, we throw our hands up and say "this grammar is **not LL(1)**, we can't parse it with this technique".
	- Technically, we could use backtracking, but this sacrifices one of the main strong points of LL(1) which is that it is efficient (linear time).

- 1.  $S' \rightarrow F S 4$ .  $S \rightarrow C$ 2.  $S \rightarrow aSb$  5.  $C \rightarrow cC$
- 3.  $S \rightarrow dSe$  6.  $C \rightarrow \varepsilon$

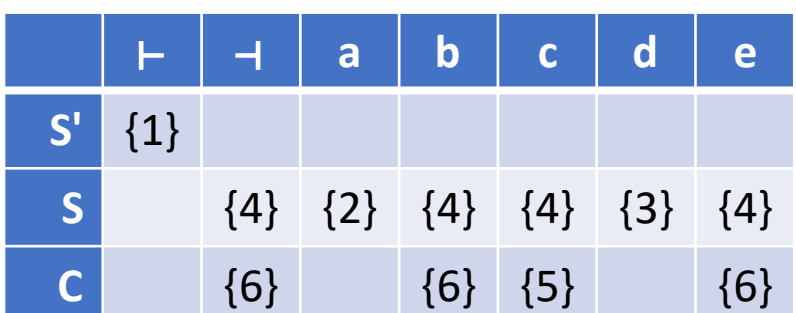

Input: ⊢**dacbe**⊣ Top of Stack: **S'** Lookahead: ⊢

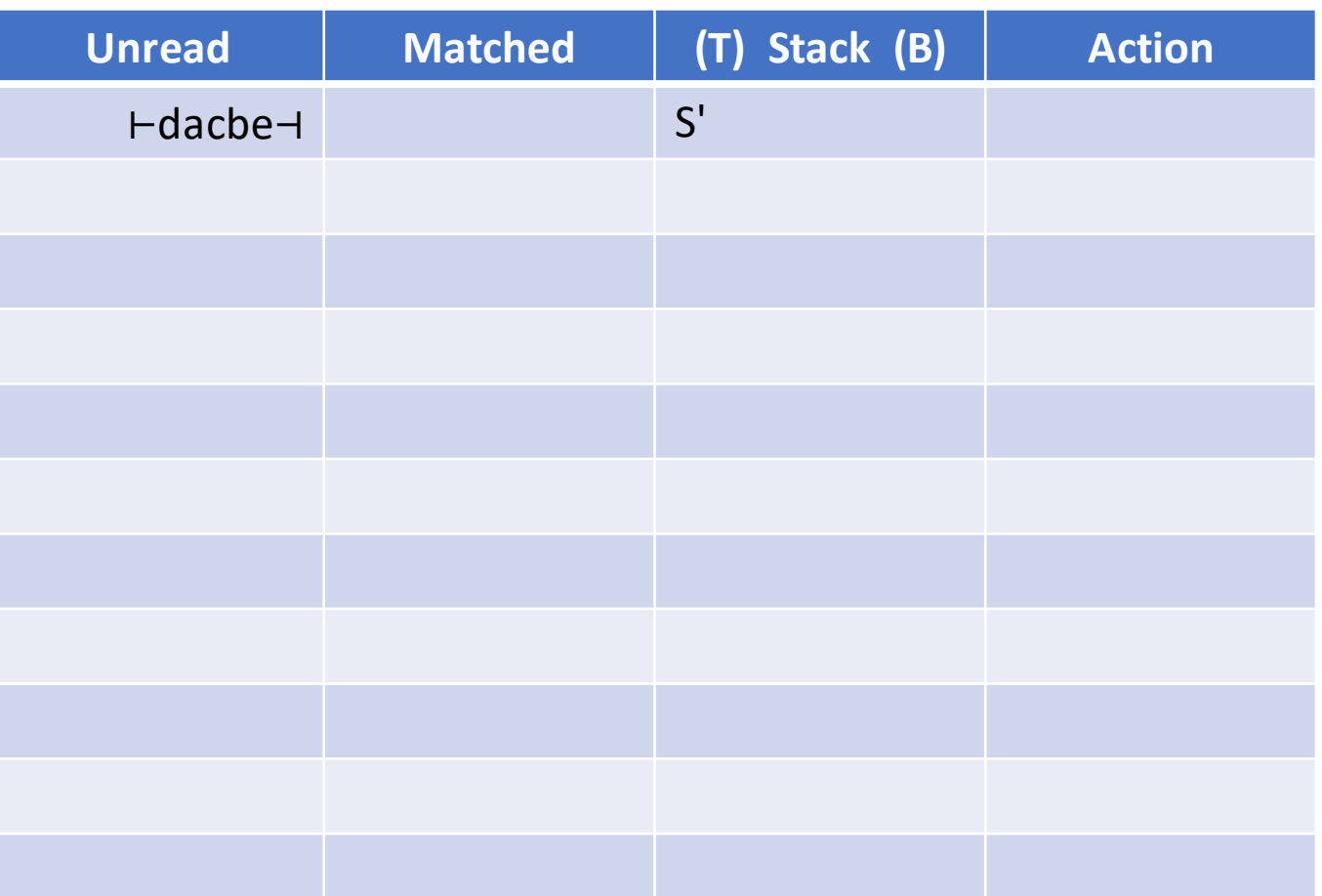

- 1.  $S' \rightarrow F S 4$ .  $S \rightarrow C$ 2.  $S \rightarrow aSb$  5.  $C \rightarrow cC$
- 3.  $S \rightarrow dSe$  6.  $C \rightarrow \varepsilon$

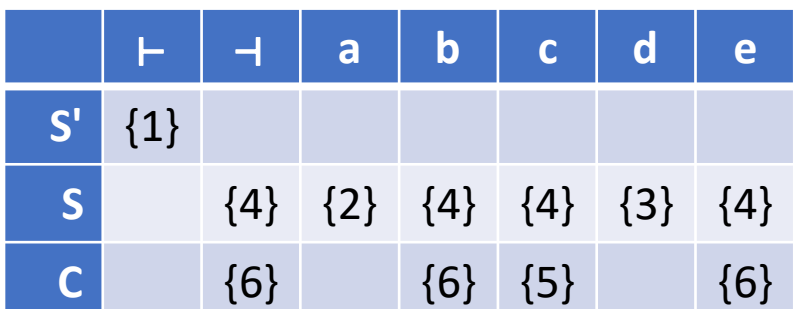

Input: ⊢**dacbe**⊣ Top of Stack: ⊢ Lookahead: ⊢

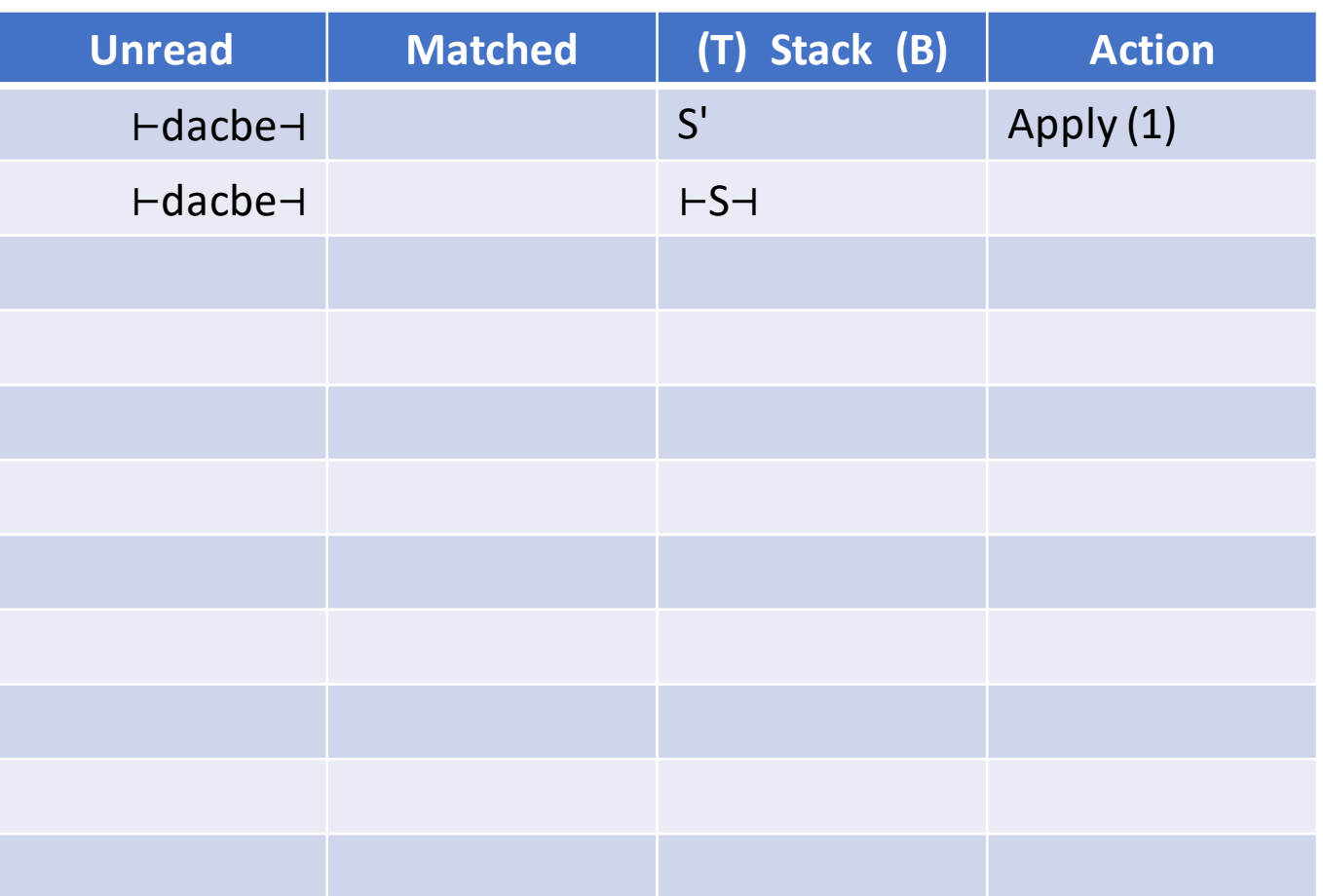

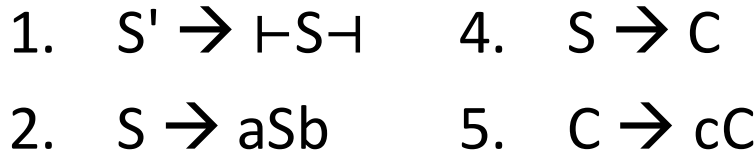

3.  $S \rightarrow dSe$  6.  $C \rightarrow \varepsilon$ 

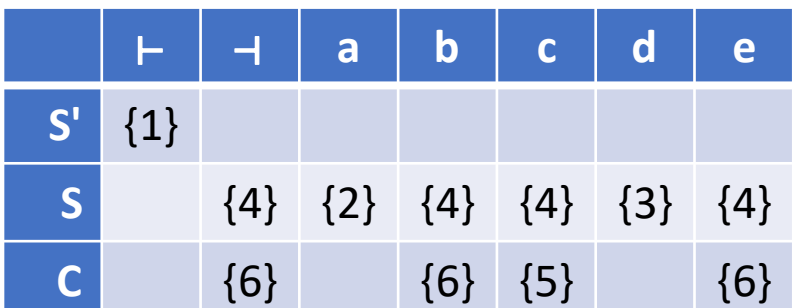

Input: ⊢**dacbe**⊣ Top of Stack: **S** Lookahead: **d**

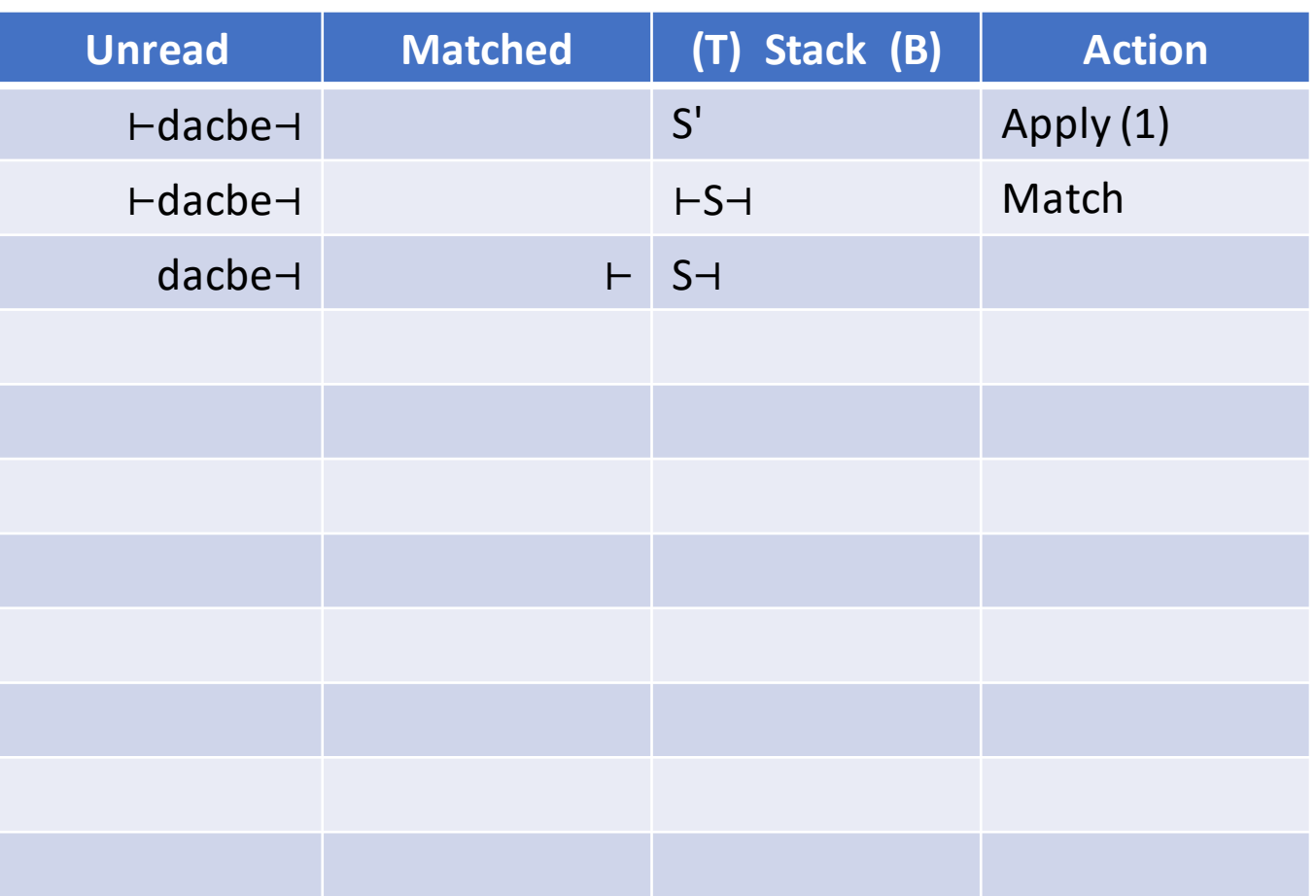

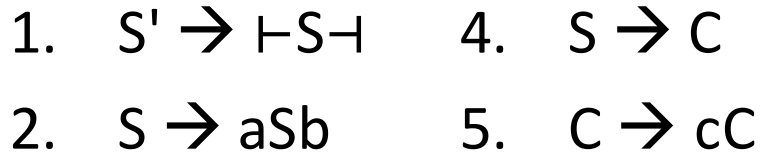

3.  $S \rightarrow dSe$  6.  $C \rightarrow \varepsilon$ 

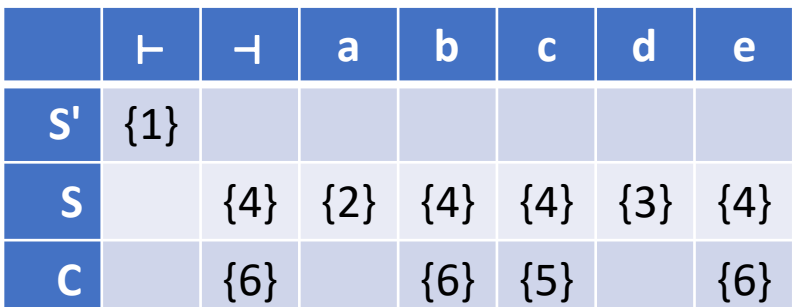

Input: ⊢**dacbe**⊣ Top of Stack: **d** Lookahead: **d**

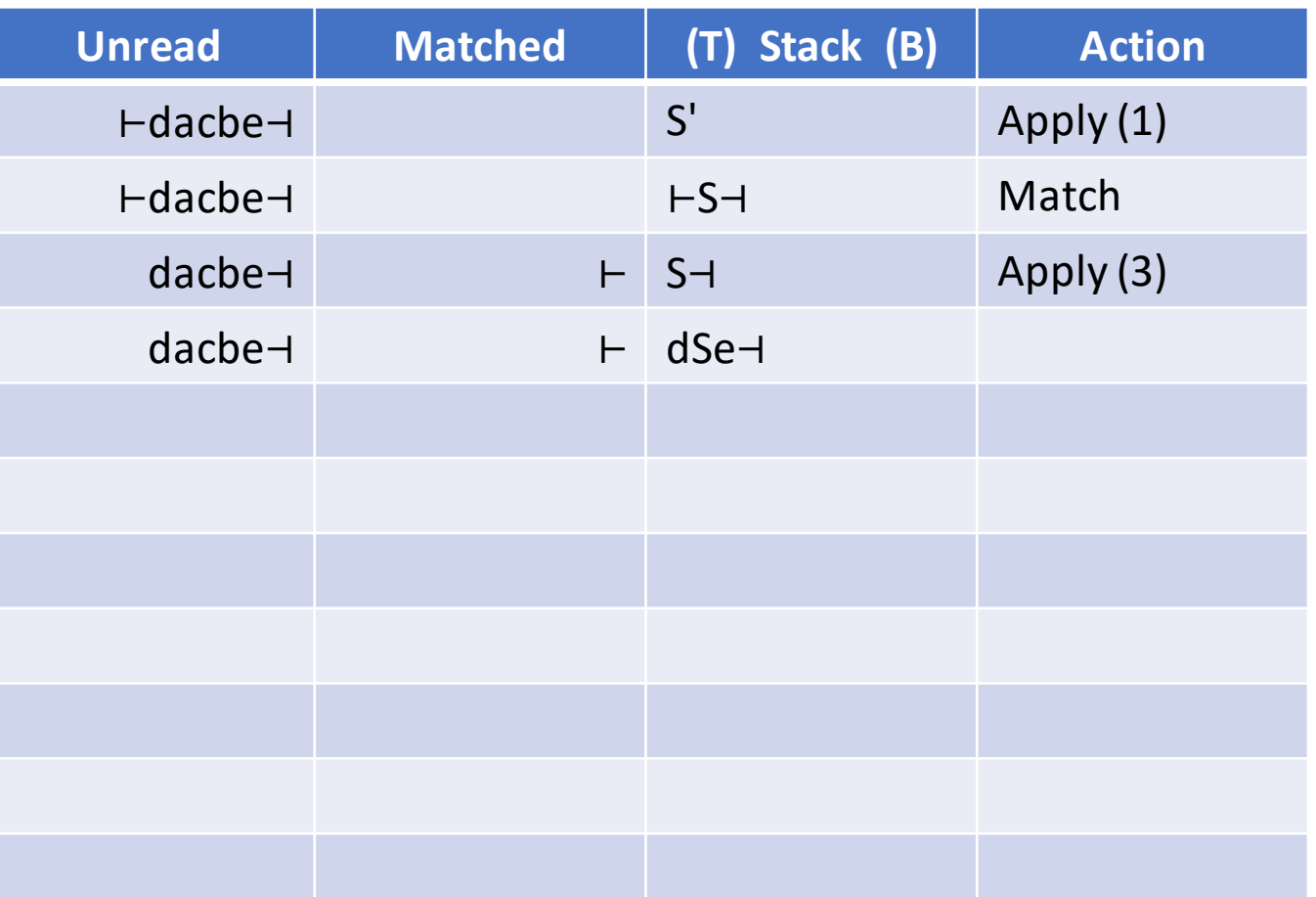

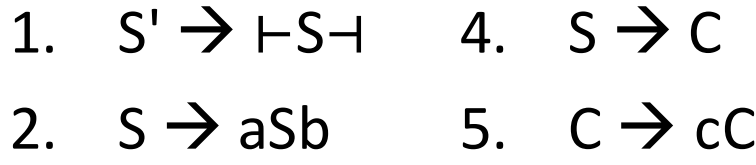

3.  $S \rightarrow dSe$  6.  $C \rightarrow \varepsilon$ 

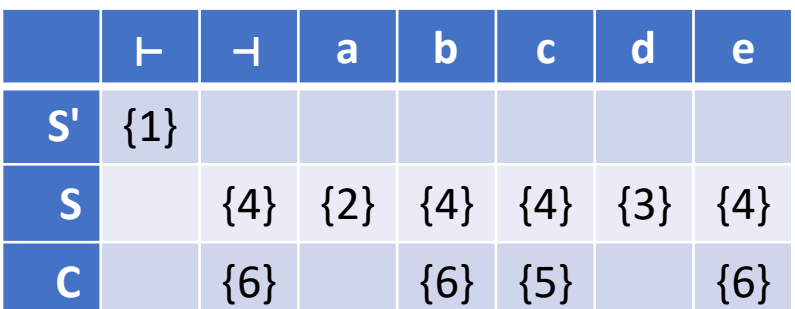

Input: ⊢d**acbe**⊣ Top of Stack: **S** Lookahead: **a**

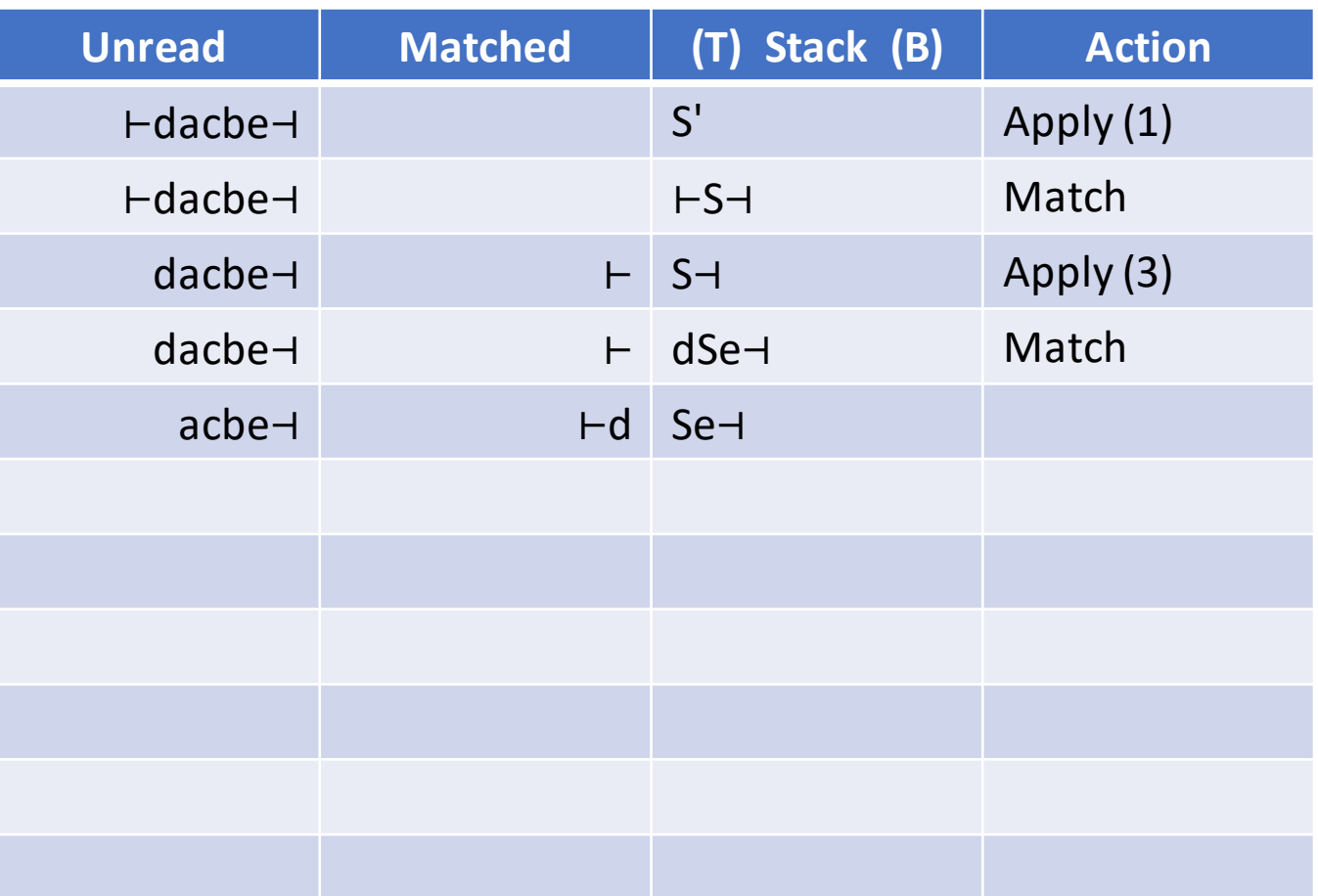

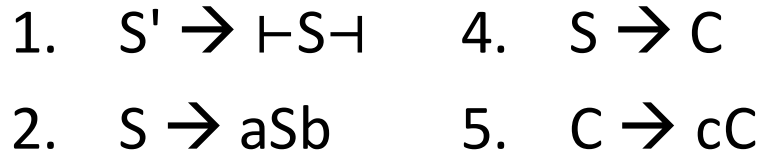

3.  $S \rightarrow dSe$  6.  $C \rightarrow \varepsilon$ 

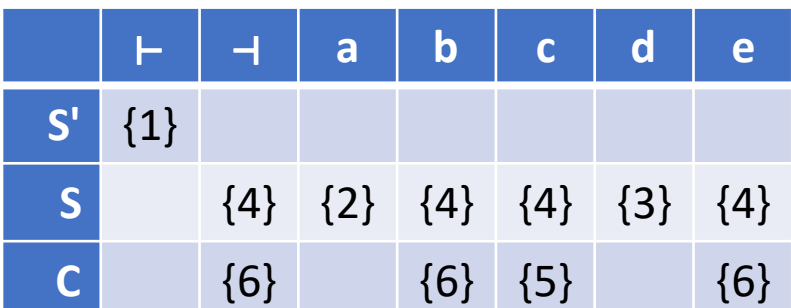

Input: ⊢d**acbe**⊣ Top of Stack: **a** Lookahead: **a**

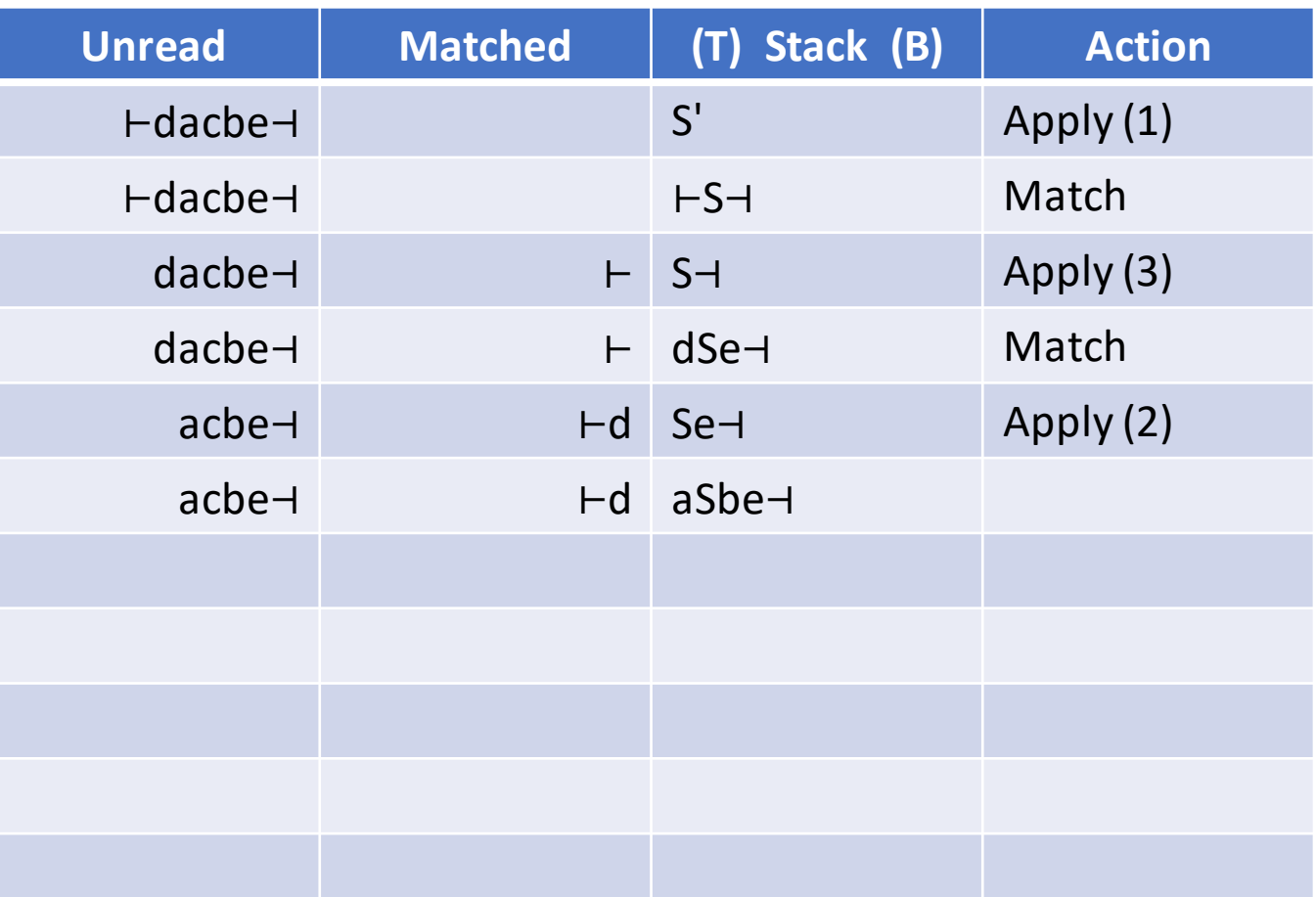

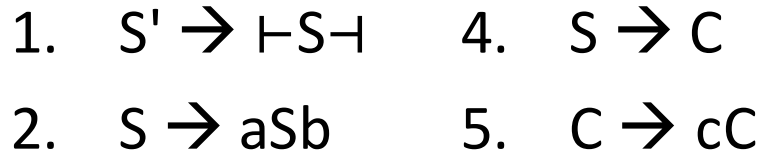

3.  $S \rightarrow dSe$  6.  $C \rightarrow \varepsilon$ 

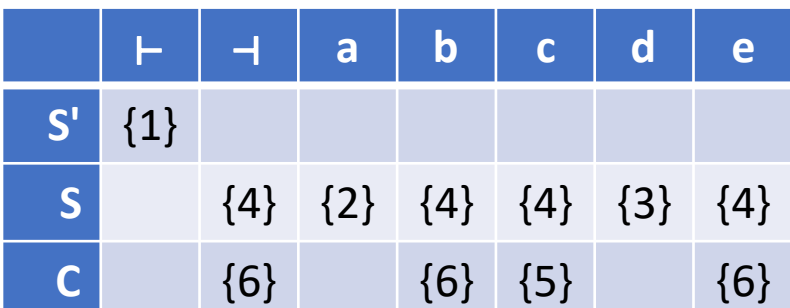

Input: ⊢da**cbe**⊣ Top of Stack: **S** Lookahead: **c**

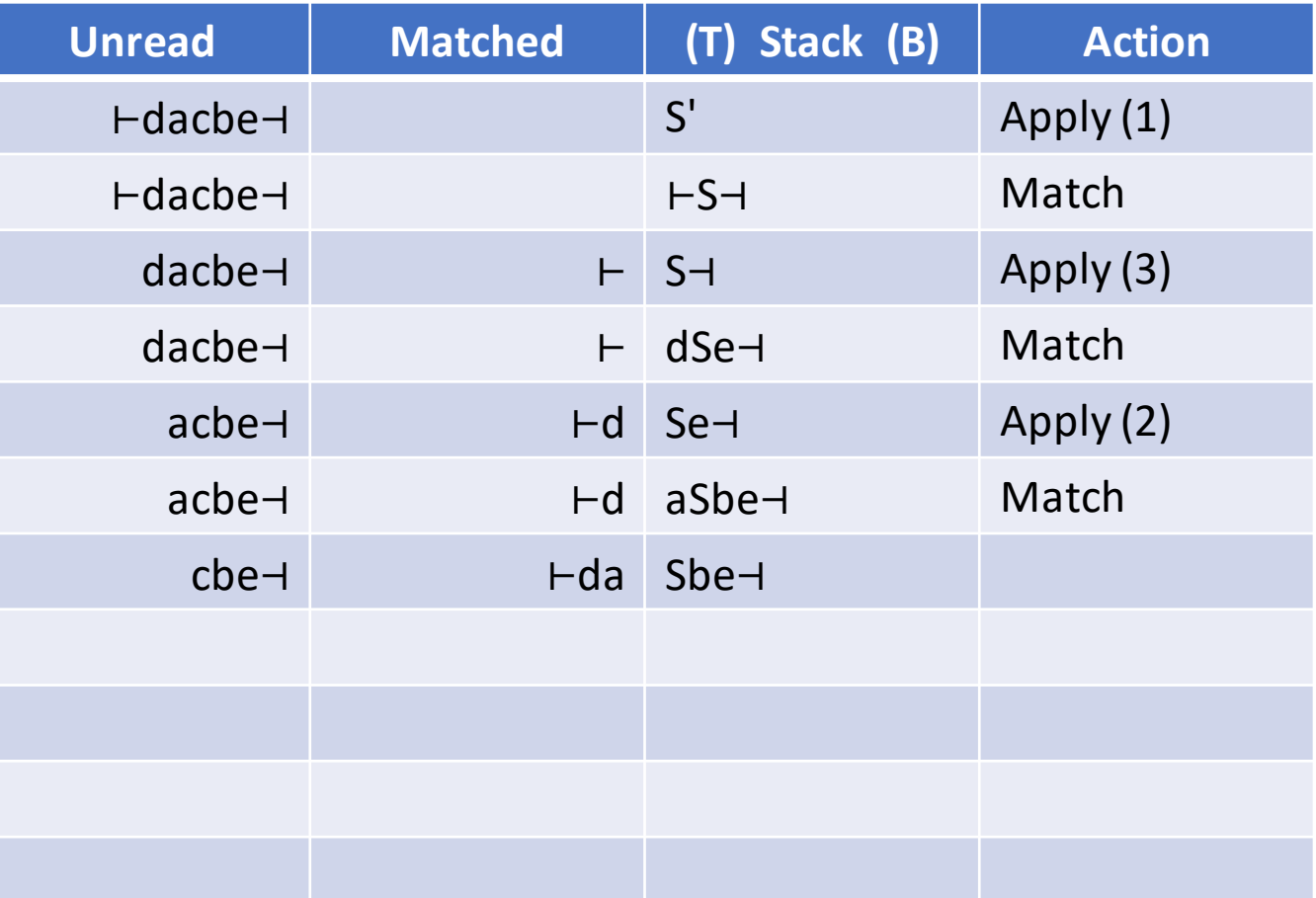

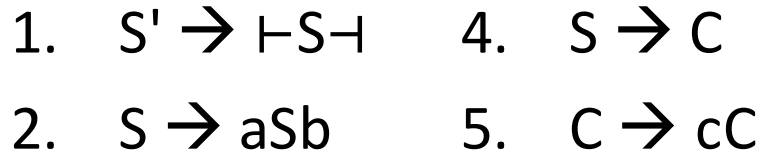

3.  $S \rightarrow dSe$  6.  $C \rightarrow \varepsilon$ 

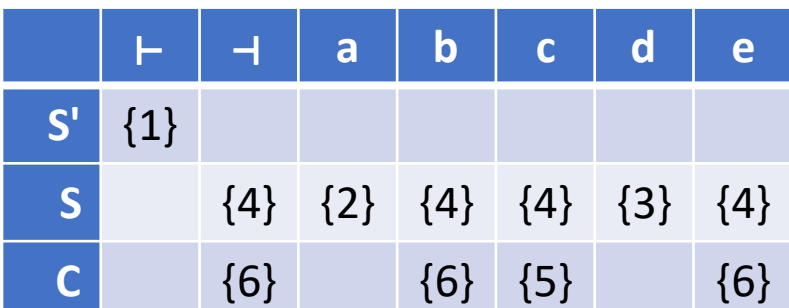

Input: ⊢da**cbe**⊣ Top of Stack: **C** Lookahead: **c**

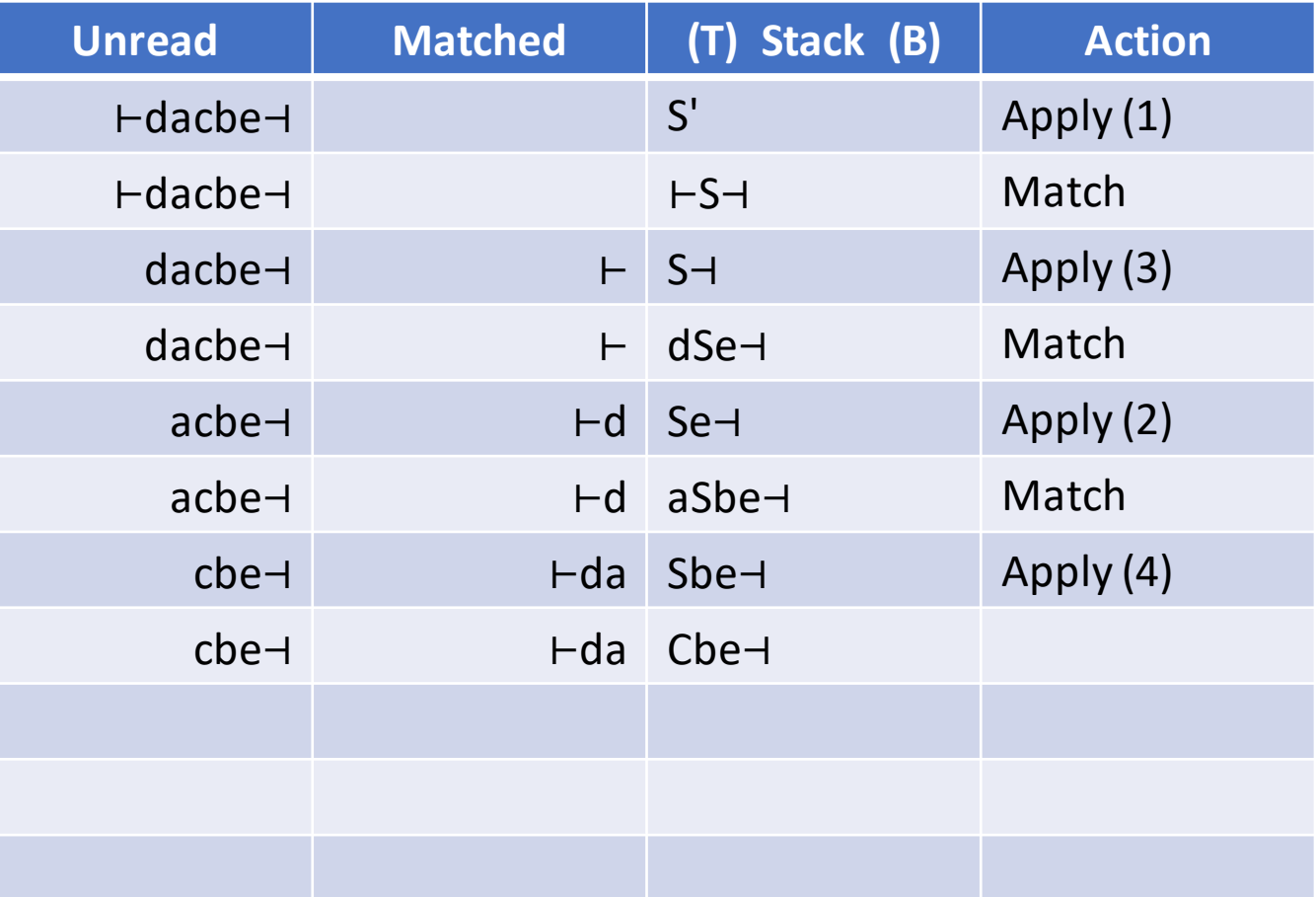

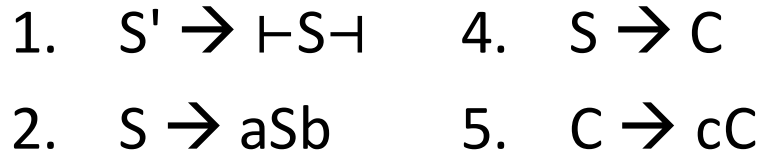

3.  $S \rightarrow dSe$  6.  $C \rightarrow \varepsilon$ 

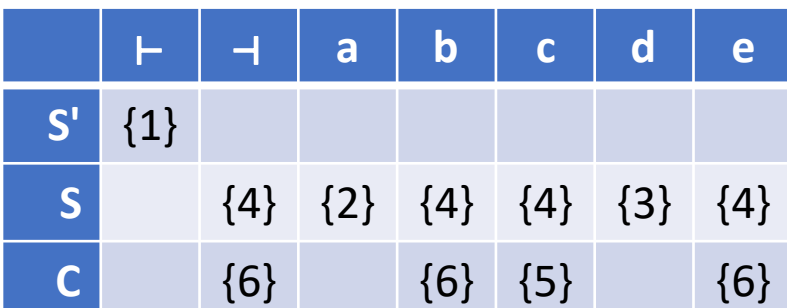

Input: ⊢da**cbe**⊣ Top of Stack: **c** Lookahead: **c**

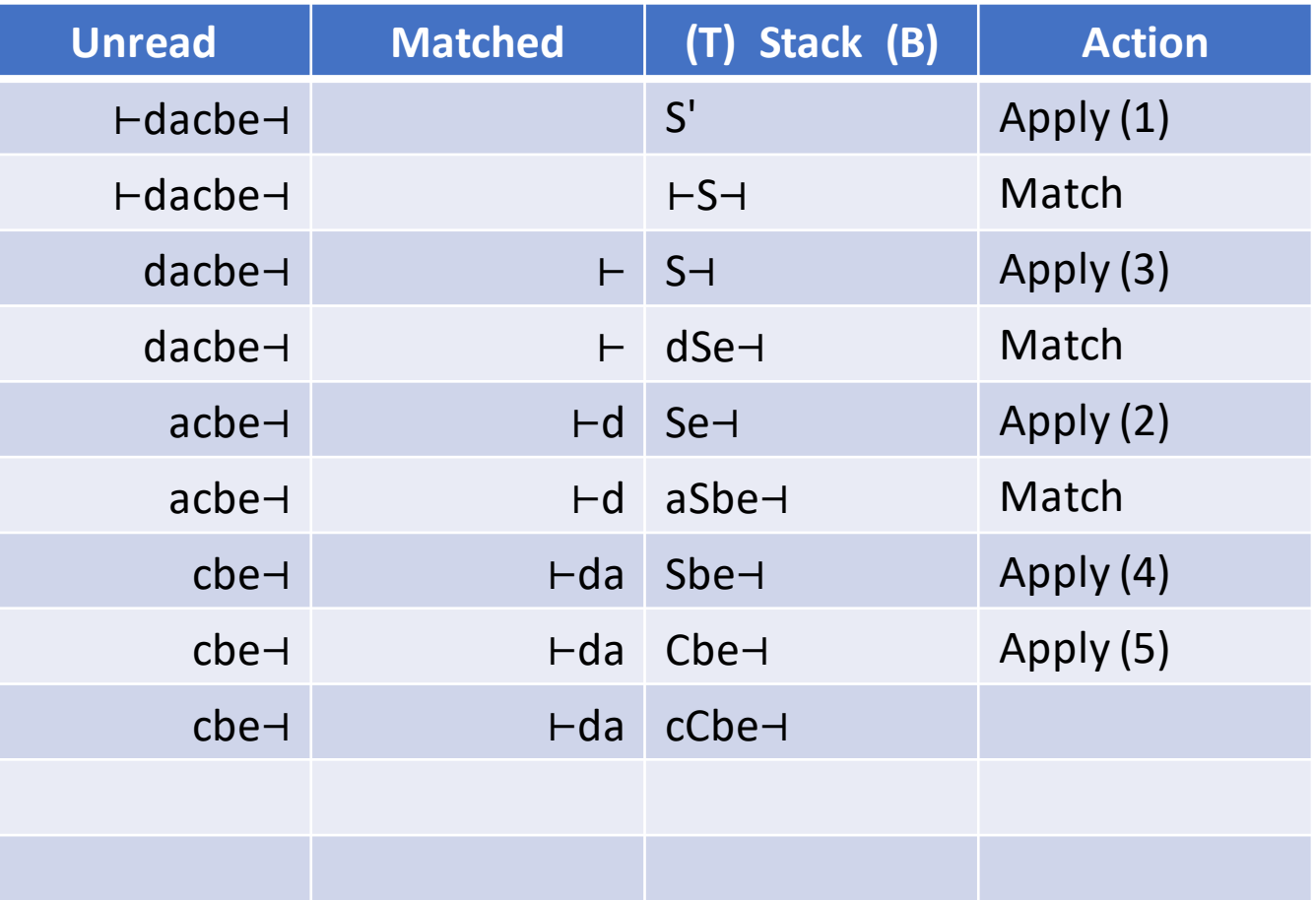

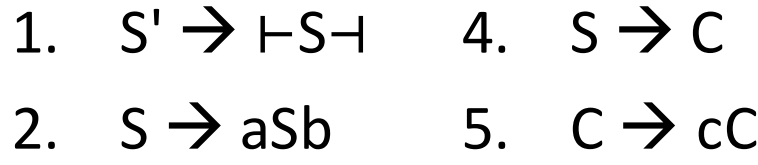

3.  $S \rightarrow dSe$  6.  $C \rightarrow \varepsilon$ 

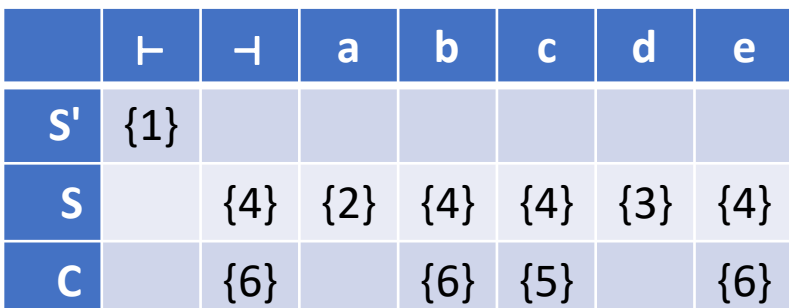

Input: ⊢dac**be**⊣ Top of Stack: **C** Lookahead: **b**

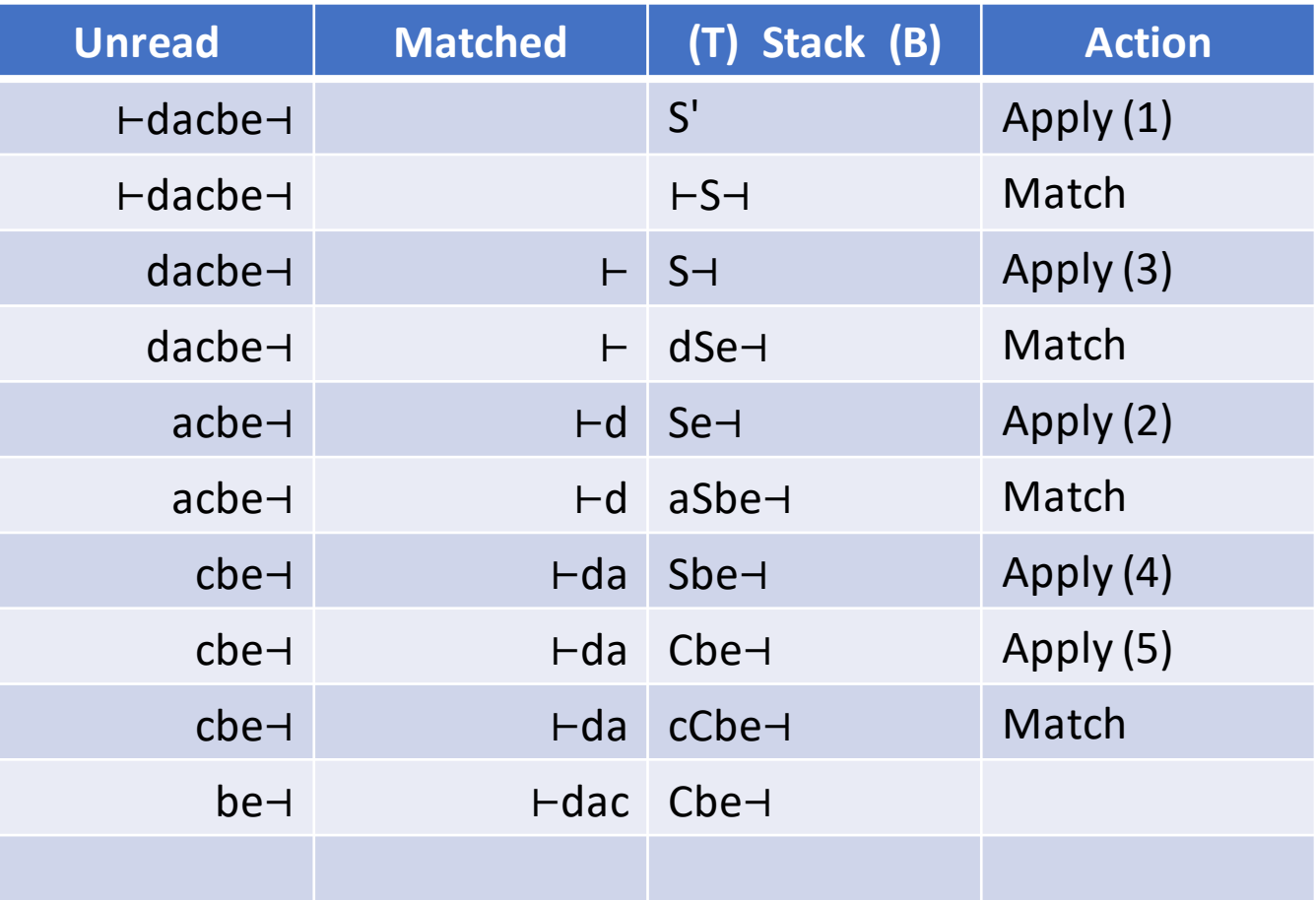

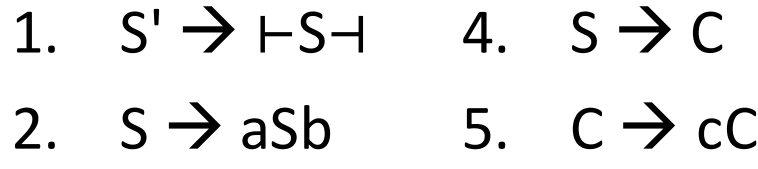

3.  $S \rightarrow dSe$  6.  $C \rightarrow \varepsilon$ 

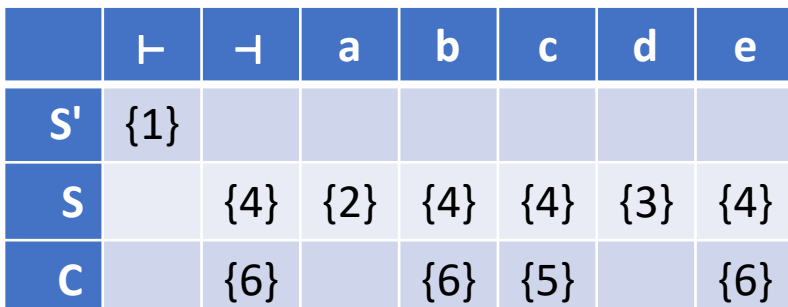

Input: ⊢dac**be**⊣ Top of Stack: **b** Lookahead: **b**

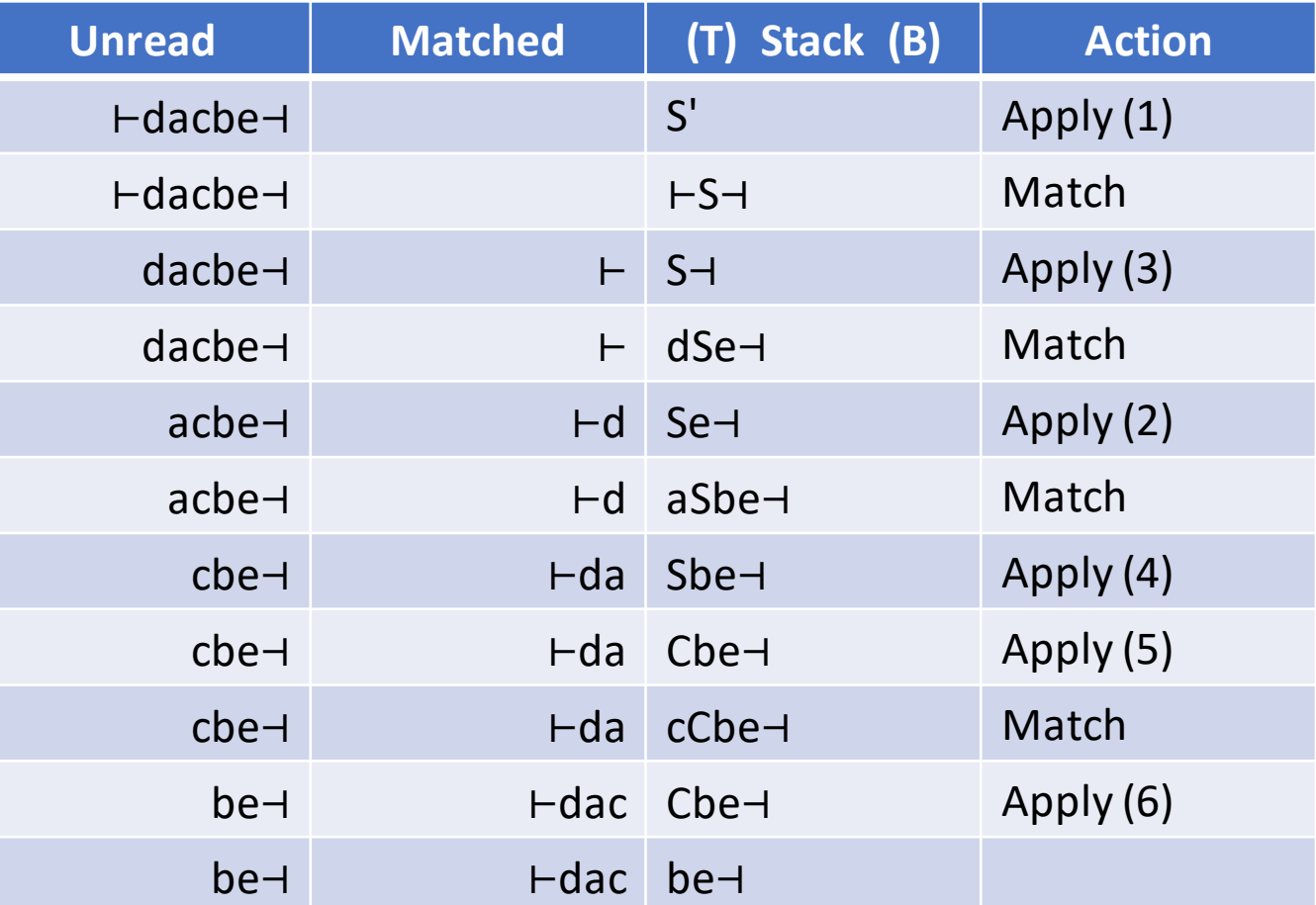

- 1.  $S' \rightarrow F S 4$ .  $S \rightarrow C$
- 2.  $S \rightarrow aSb$  5.  $C \rightarrow cC$ 3.  $S \rightarrow dSe$  6.  $C \rightarrow \varepsilon$

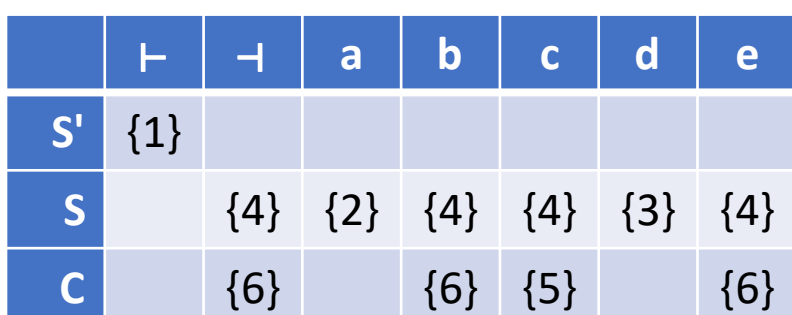

Input: ⊢dacb**e**⊣ Top of Stack: **e** Lookahead: **e**

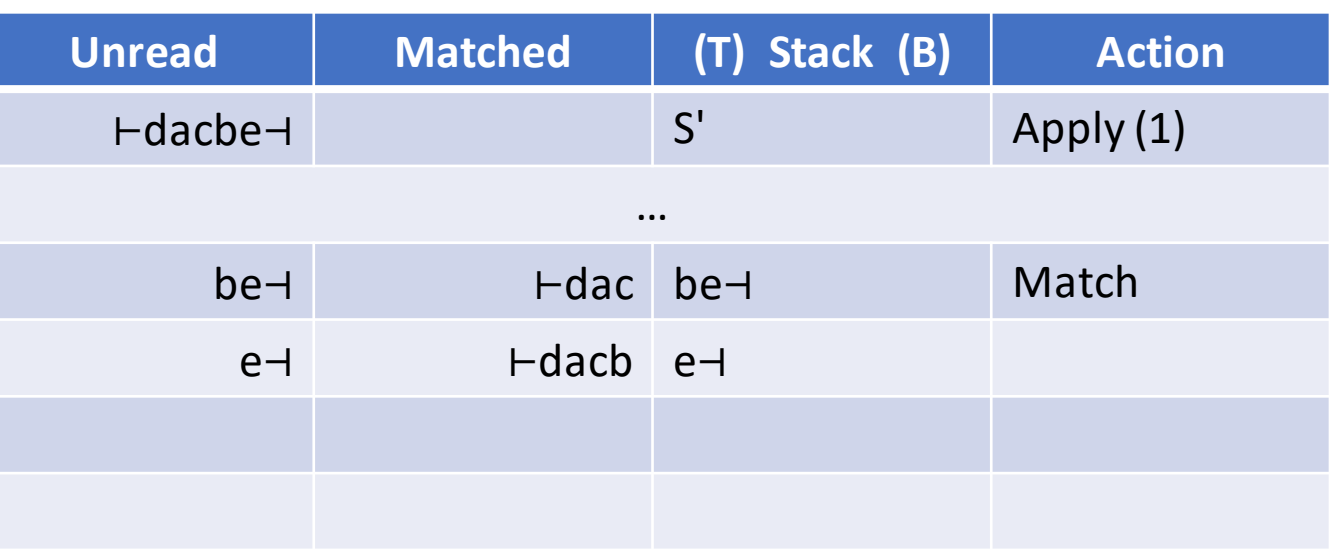

- 1.  $S' \rightarrow F S 4$ .  $S \rightarrow C$ 2.  $S \rightarrow aSb$  5.  $C \rightarrow cC$
- 3.  $S \rightarrow dSe$  6.  $C \rightarrow \varepsilon$

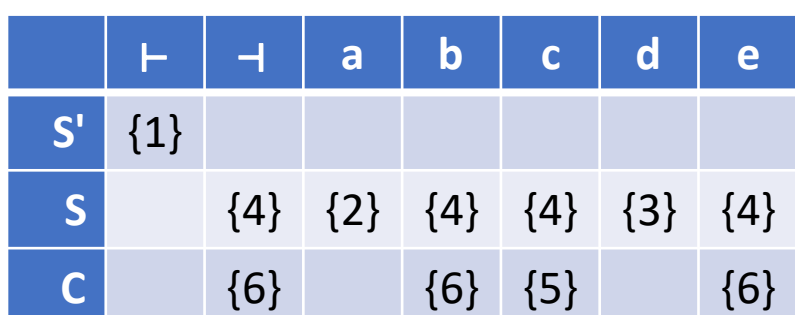

Input: ⊢dacbe⊣ Top of Stack: ⊣ Lookahead: ⊣

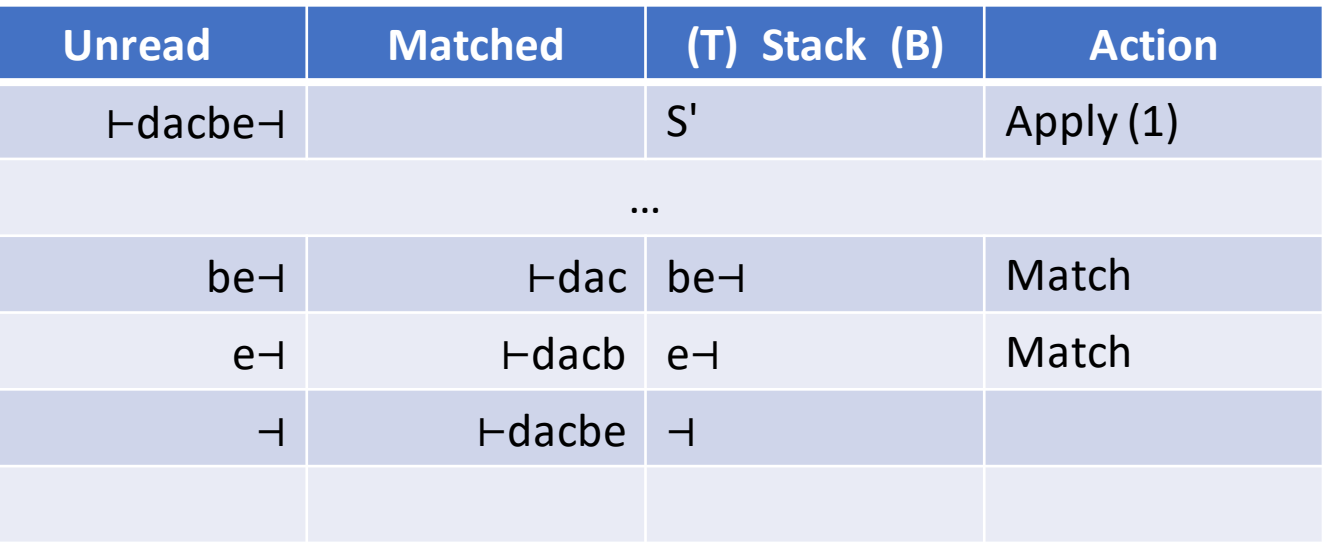

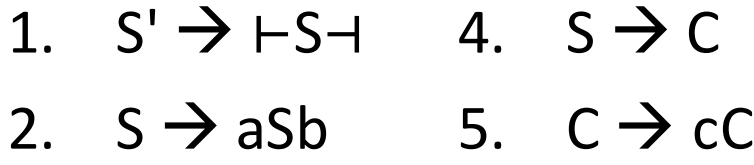

3.  $S \rightarrow dSe$  6.  $C \rightarrow \varepsilon$ 

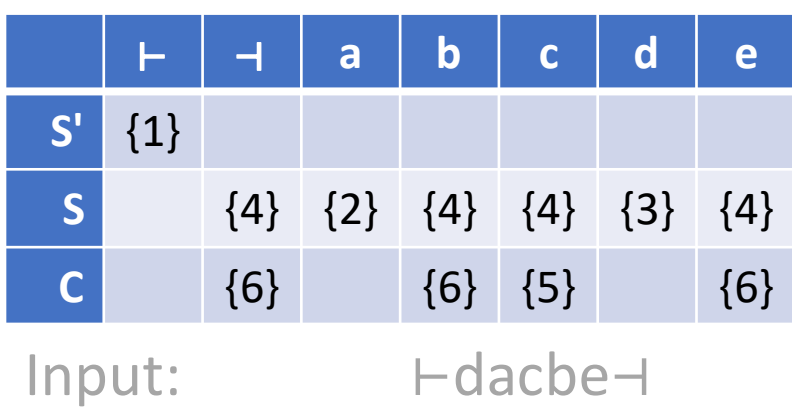

Top of Stack: (empty) Lookahead: (none)

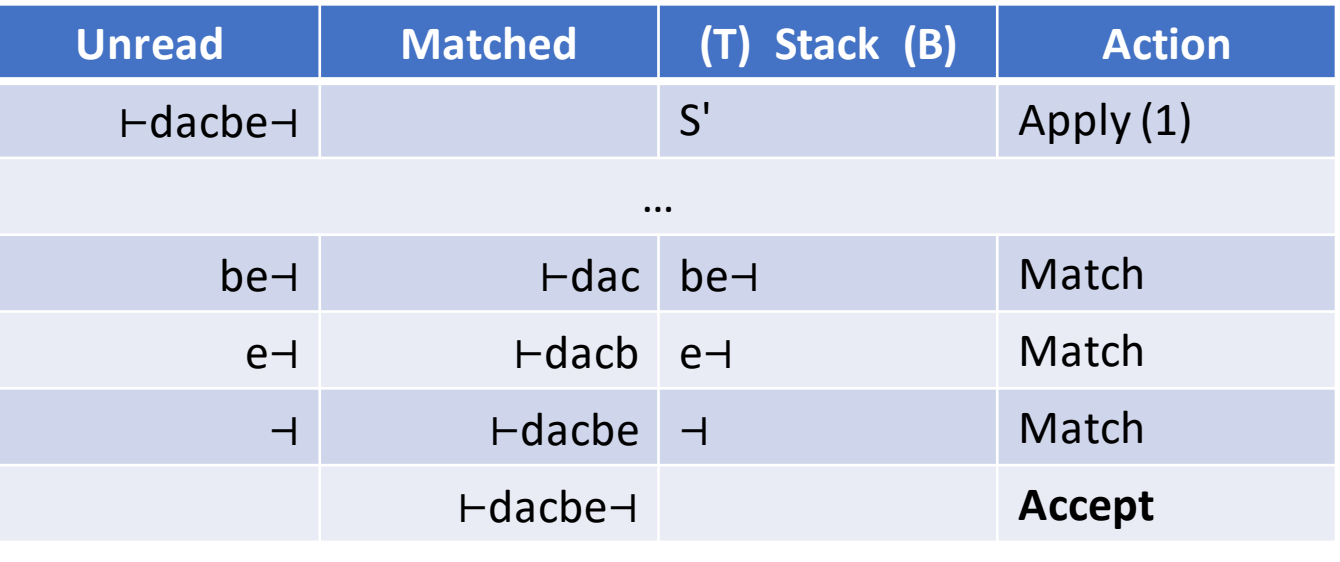

Rules applied (in order): 1, 3, 2, 4, 5, 6 Leftmost derivation:

S' ⇒ ⊢S⊣ ⇒ ⊢dSe⊣ ⇒ ⊢daSbe⊣

⇒ ⊢daCbe⊣ ⇒ ⊢dacCbe⊣

⇒ ⊢dacbe⊣